**Понятие о компьютерной графике. Виды компьютерной графики.** 

**КОМПЬЮТЕРНАЯ ГРАФИКА** - это область информатики, занимающаяся проблемами получения различных изображений (рисунков, чертежей, мультипликации) на компьютере.

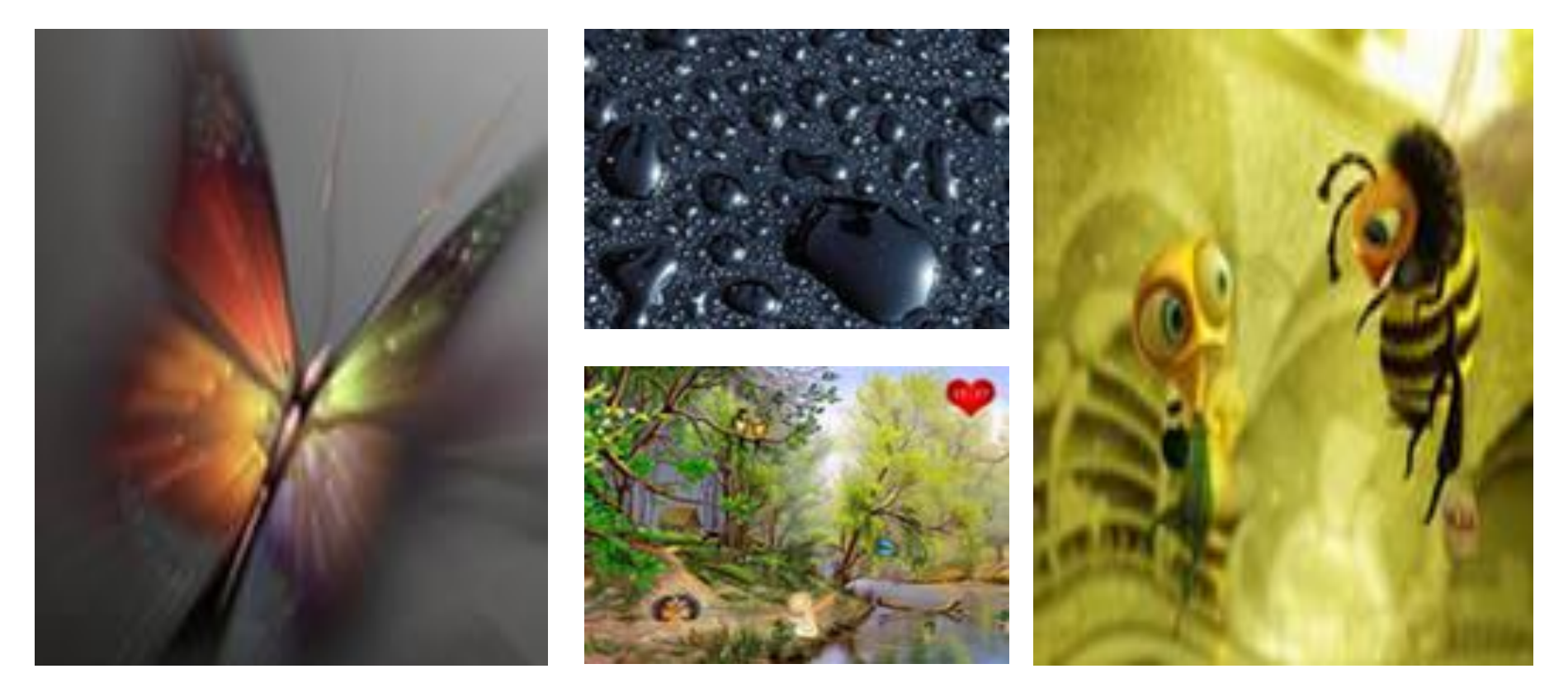

# •Под *видами компьютерной* графики подразумевается способ хранения и воспроизведения изображения на плоскости монитора.

### **Основные области применения компьютерной графики**

#### Научная графика

Первые компьютеры использовались лишь для решения научных и производственных задач. Чтобы лучше понять полученные результаты, производили их графическую обработку, строили графики, диаграммы, чертежи рассчитанных конструкций.

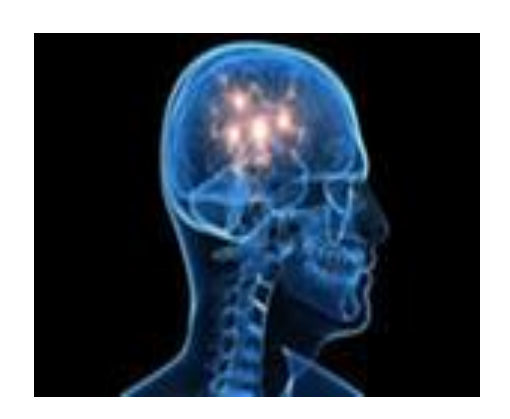

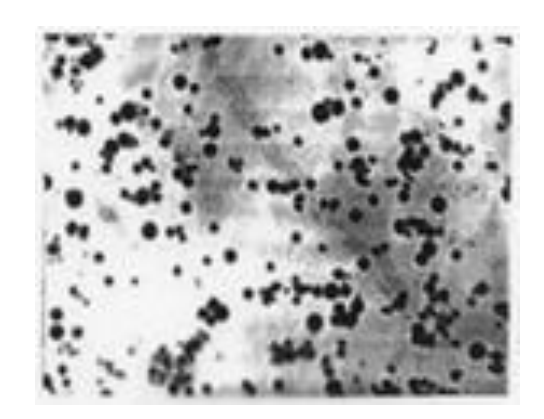

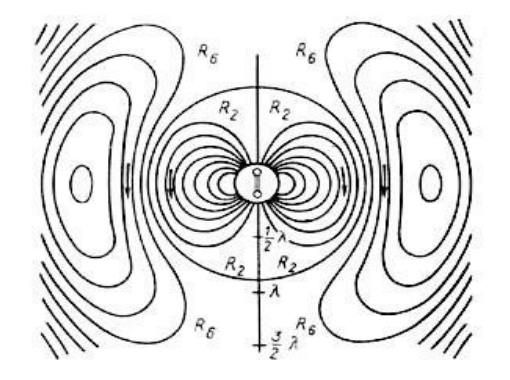

#### **Основные области применения компьютерной графики**

Первые графики на машине получали в режиме символьной печати. Затем появились специальные устройства - графопостроители (плоттеры) для вычерчивания чертежей и графиков чернильным пером на бумаге. Современная научная компьютерная графика дает возможность проводить вычислительные эксперименты с наглядным представлением их результатов.

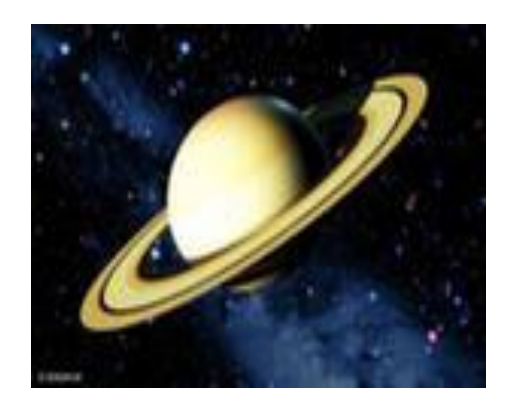

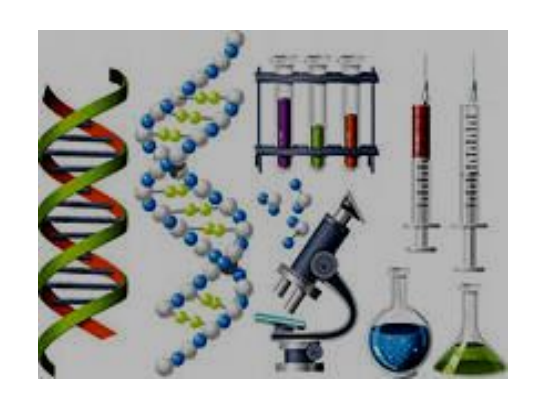

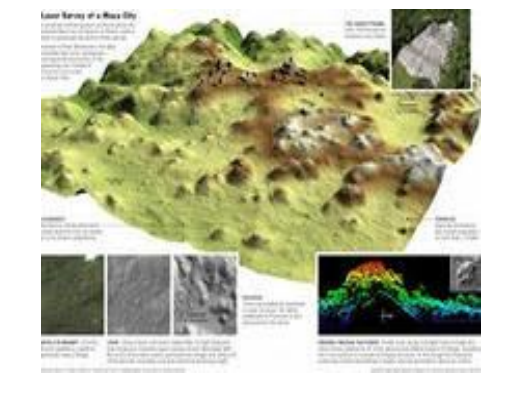

#### **Основные области применения компьютерной графики**

#### Деловая графика

Область компьютерной графики, предназначенная для наглядного представления различных показателей работы учреждений. Плановые показатели, отчетная документация, статистические сводки - вот объекты, для которых с помощью деловой графики создаются иллюстративные материалы. Программные средства деловой графики включаются в состав электронных таблиц.

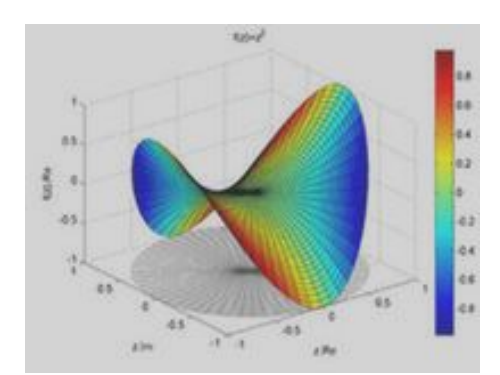

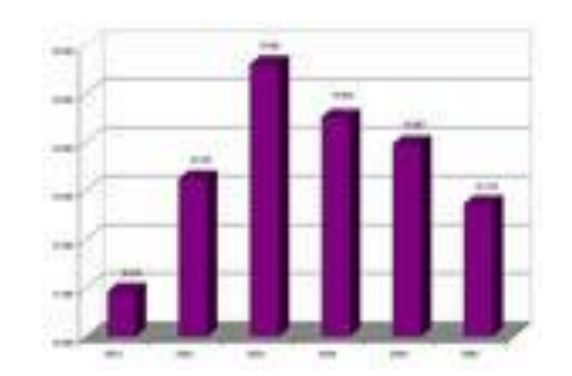

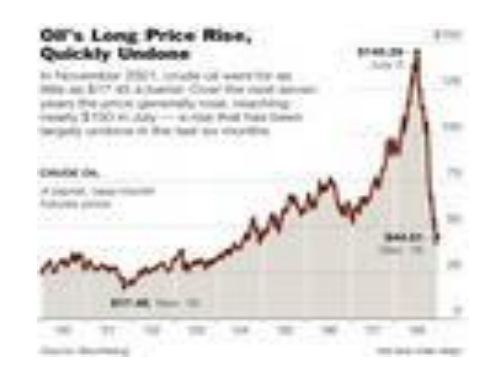

### **Основные области применения компьютерной графики**

#### Конструкторская графика

Используется в работе инженеров-конструкторов, архитекторов, изобретателей новой техники. Этот вид компьютерной графики является обязательным элементом САПР (систем автоматизации проектирования). Средствами конструкторской графики можно получать как плоские изображения (проекции, сечения), так и пространственные трехмерные изображения таблиц.

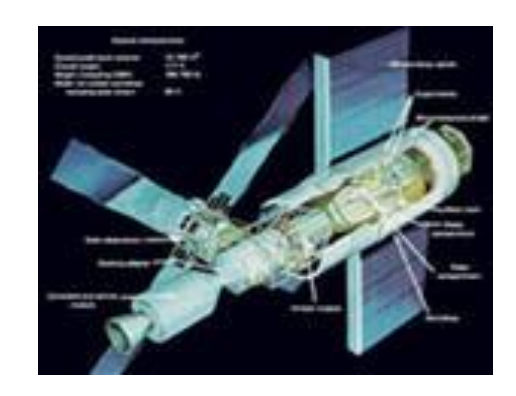

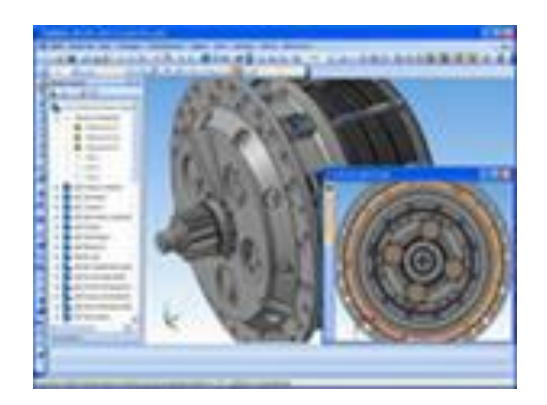

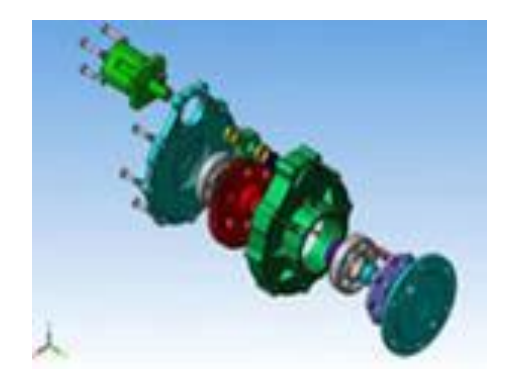

### **Основные области применения компьютерной графики**

#### Иллюстрированная графика

Это произвольное рисование и черчение на экране компьютера. Пакеты иллюстративной графики относятся к прикладному программному обеспечению общего назначения. Простейшие программные средства иллюстративной графики называются графическими редакторами.

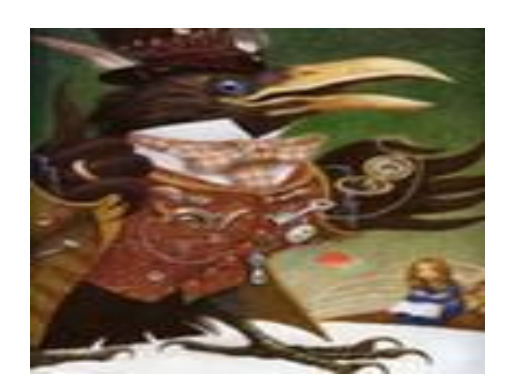

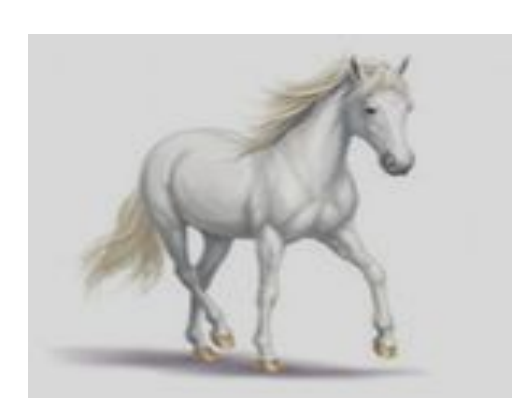

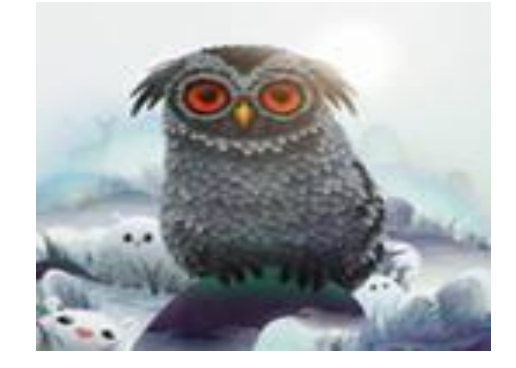

### **Основные области применения компьютерной графики**

#### Художественная и рекламная графика

Ставшая популярной во многом благодаря телевидению. С помощью компьютера создаются рекламные ролики, мультфильмы, компьютерные игры, видеоуроки, видеопрезентации. Графические пакеты для этих целей требуют больших ресурсов компьютера по быстродействию и памяти.

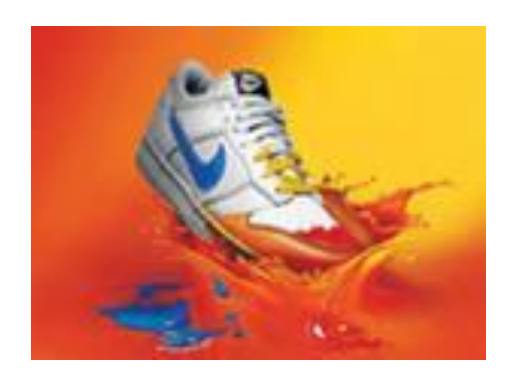

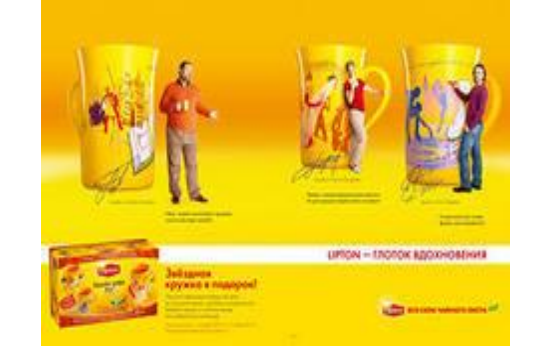

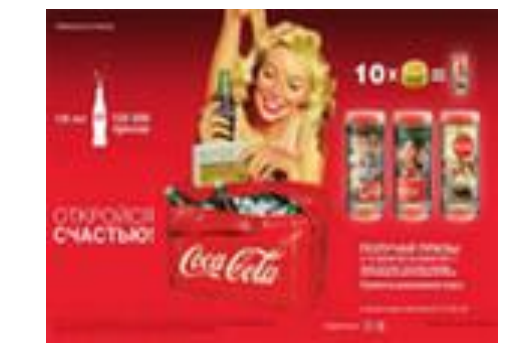

#### **Основные области применения компьютерной графики**

Отличительной особенностью этих графических пакетов является возможность создания реалистических изображений и "движущихся картинок". Получение рисунков трех-мерных объектов, их повороты, приближения, удаления, де-формации связано с большим объемом вычислений. Передача освещенности объекта в зависимости от положения источника света, от расположения теней, от фактуры поверхности, требует расчетов, учитывающих законы оптики.

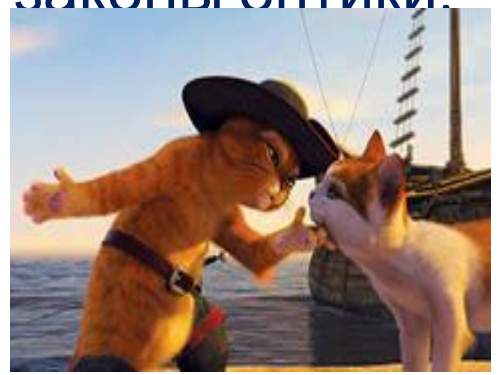

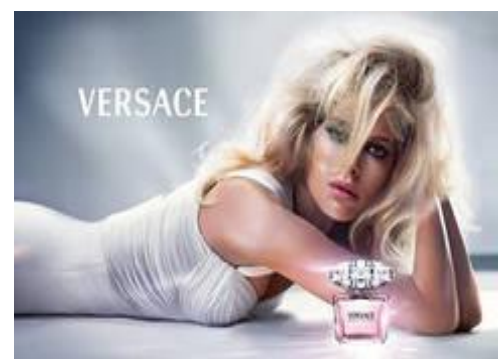

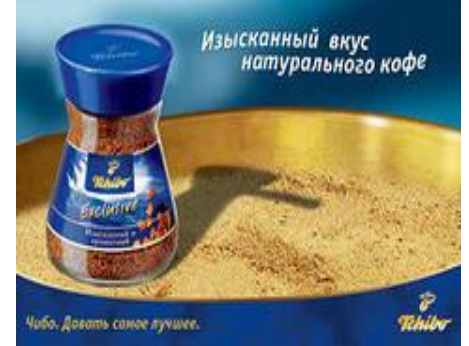

В зависимости от способа формирования изображений компьютерную графику подразделяют:

- **• Растровая графика**
- **• Векторная графика**
- **• Трехмерная графика**
- **• Фрактальная графика**
- **• Символьная графика** (устарела и на сегодняшний день практически не используется, поэтому рассматривать ее не будем)

#### Виды компьютерной графики

Растровая графика - применяют при разработке электронных (мультимедийных) и полиграфических изданий. Иллюстрации, выполненные средствами растровой графики, редко создают вручную с помощью компьютерных программ. Чаще всего для этой цели используют отсканированные иллюстрации, подготовленные художниками, или фотографии.

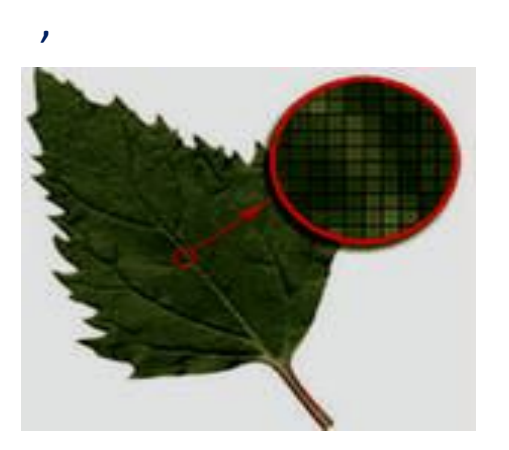

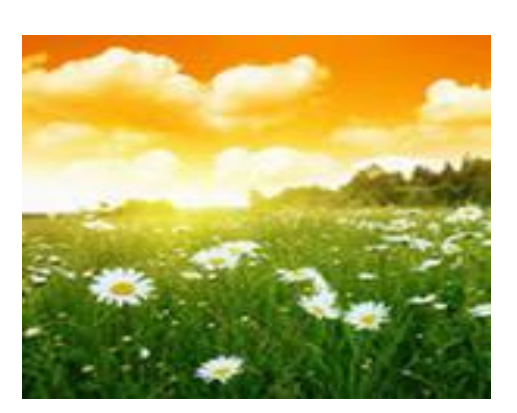

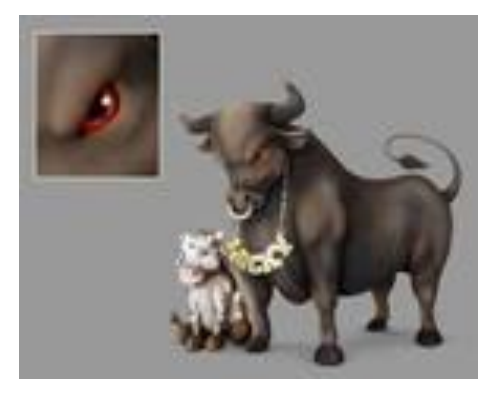

### **Растровое изображение**

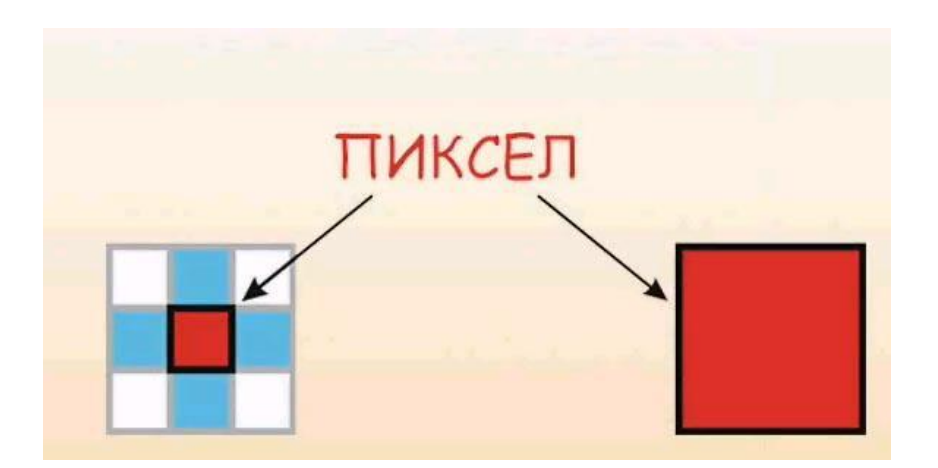

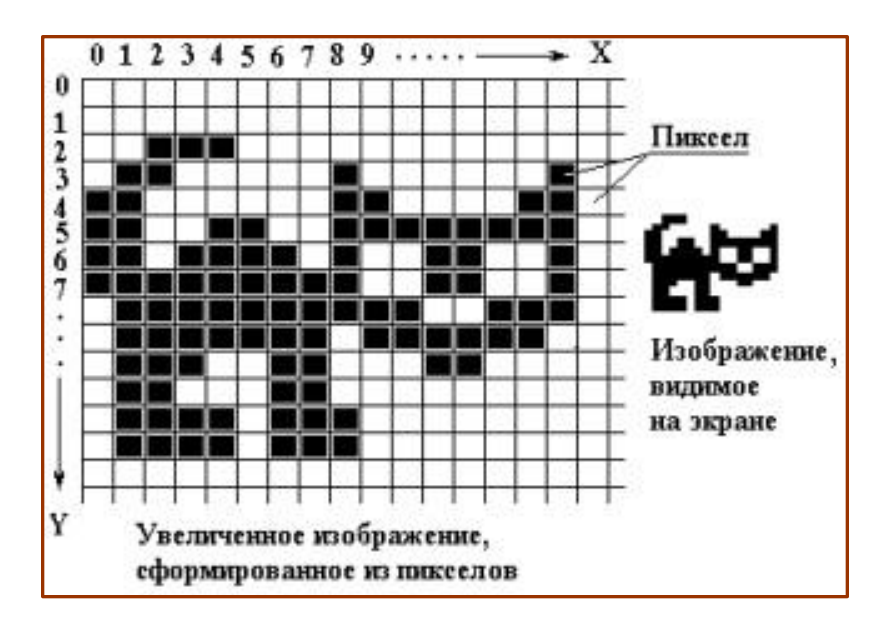

- **• Растровое изображение** составляется из мельчайших точек (пикселей) – цветных квадратиков одинакового размера.
- Растровое изображение похоже на мозаику, которая изготовлена из одинаковых по размеру объектов

В простейшем случае (черно-белое изображение без градаций серого цвета). Каждая точка экрана может иметь лишь два состояния – «черная» или «белая», т.е. для хранения ее состояния необходим 1 бит.

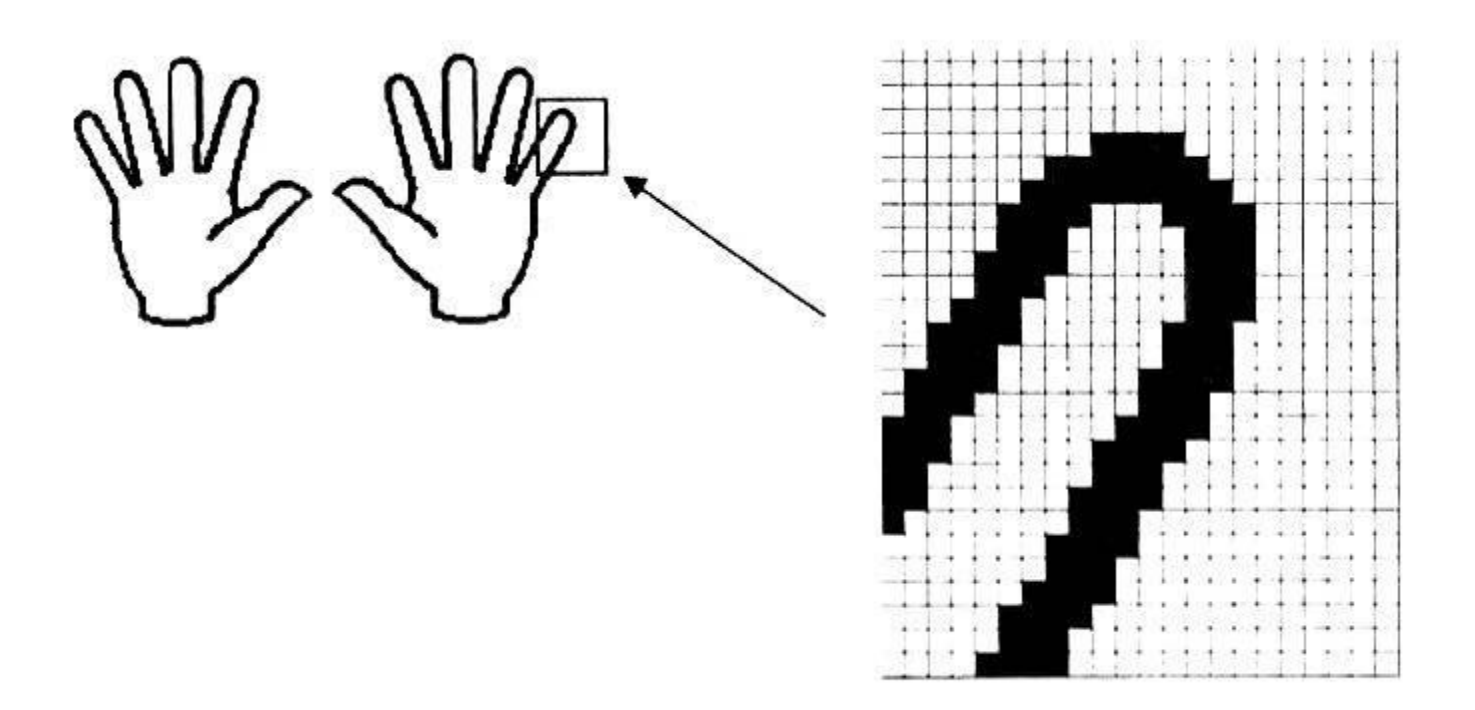

- При просмотре растрового изображения в обычном масштабе размеры пикселей настолько малы, что изображение кажется сплошным.
- Но при увеличении масштаба просмотра или размеров графического изображения становится заметной его зернистая структура.

Это явление называют **пикселизацией.**

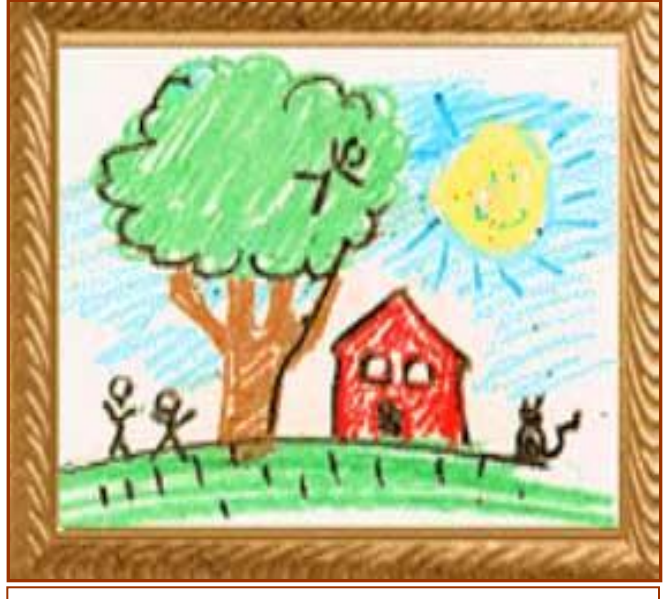

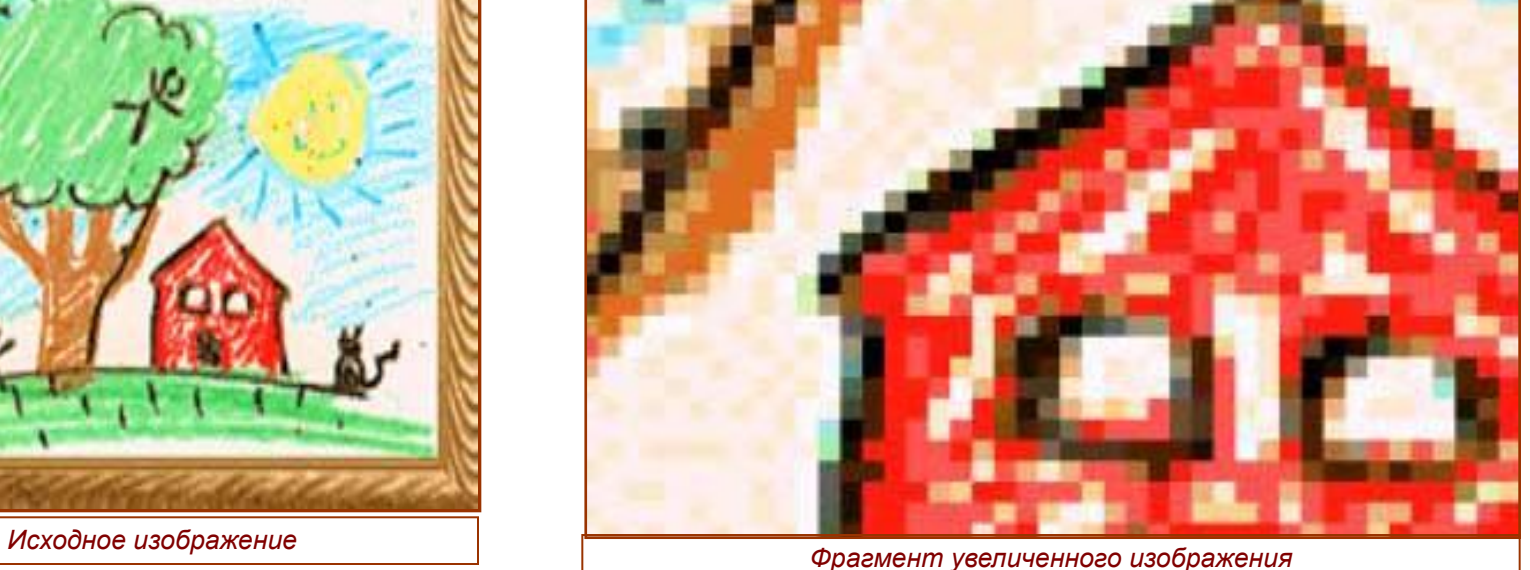

- Пиксель наименьший объект растрового изображения.
- Характеризуется такими свойствами: *расположение и цвет.*
- Значения свойств каждого пикселя кодируются двоичным кодом и сохраняются в видеопамяти компьютера, а при записи изображения на внешний носитель – в соответствующем файле.
- При открытии файла программа прорисовывает такую картину как мозаику – как последовательность точек массива.

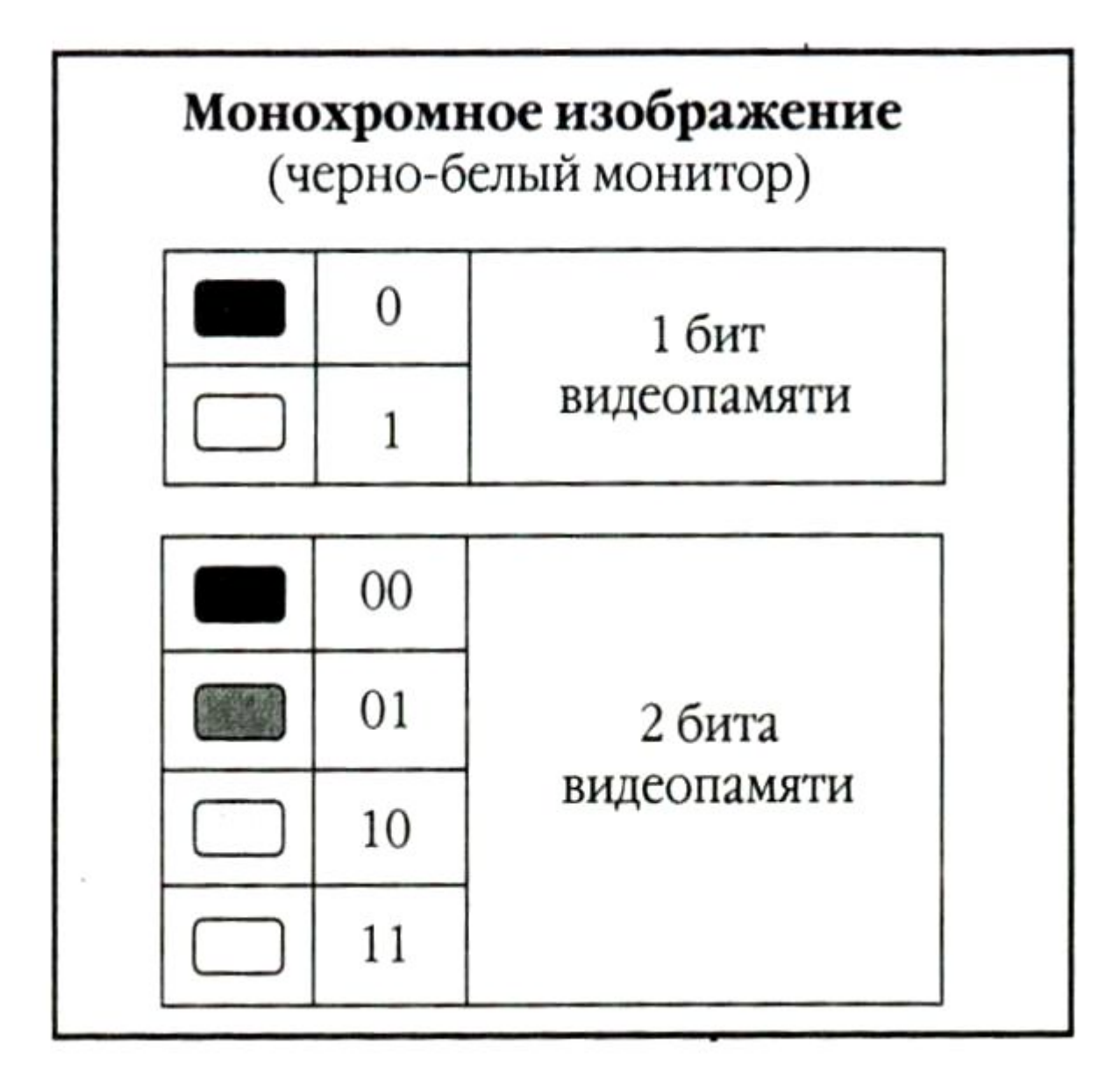

Цветные изображения могут иметь различную глубину цвета (бит на точку 4, 8, 16, 24). Каждый цвет можно рассматривать как возможные состояния точки, и тогда по формуле N=2<sup>1</sup> может быть вычислено количество цветов отображаемых на экране монитора.

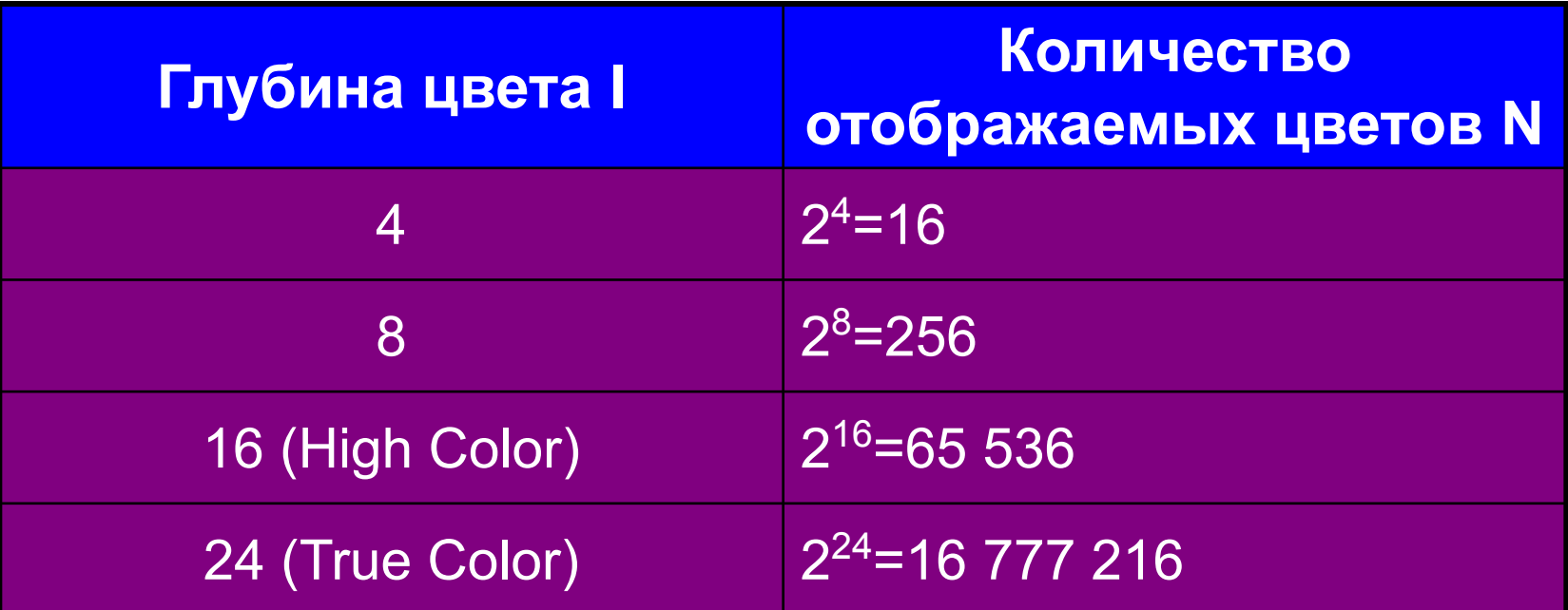

Изображение может иметь различный размер, которое определяется количеством точек по горизонтали и вертикали.

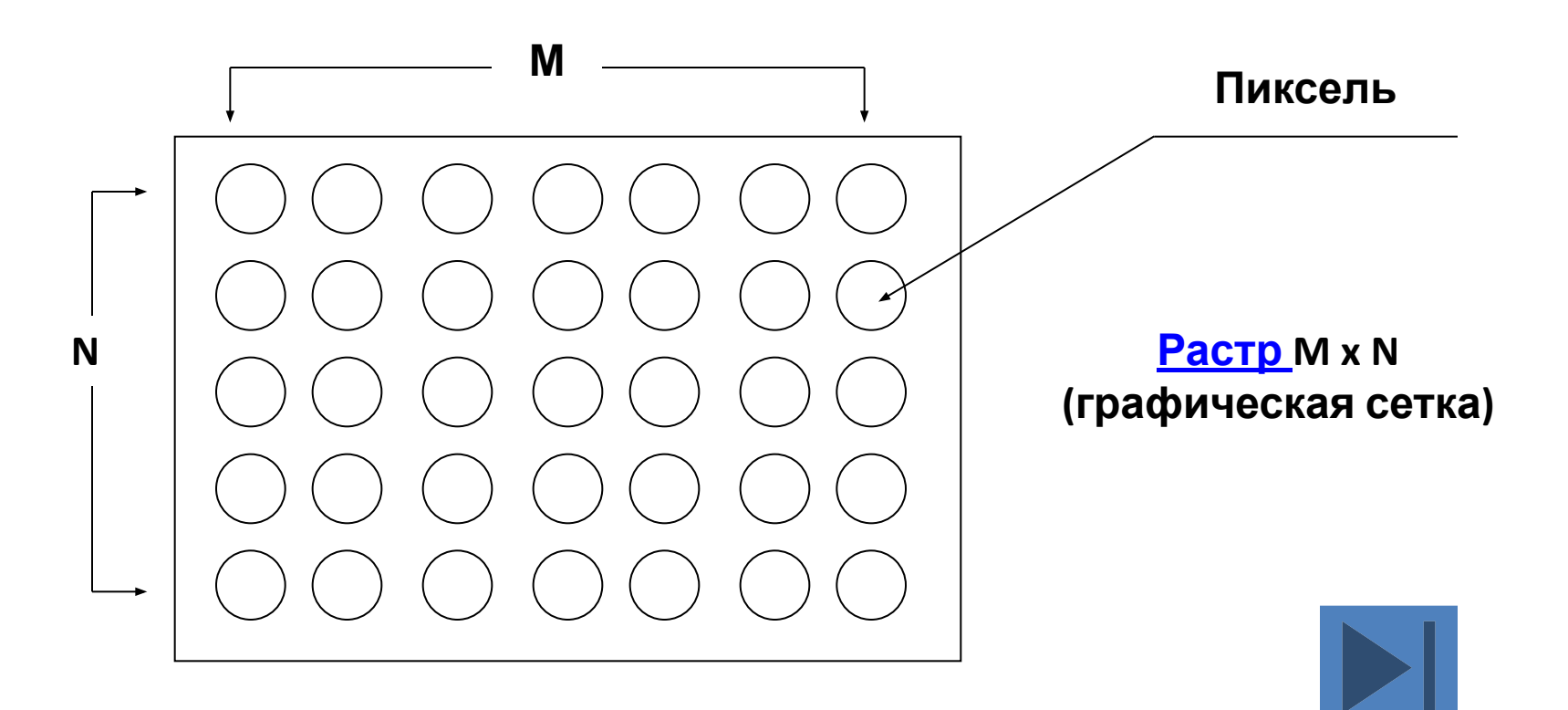

• Растровые файлы имеют сравнительно большой размер, т.к. компьютер хранит параметры всех точек изображения.

# Растр -

(от англ. raster) – представление изображения в виде двумерного массива точек (пикселов), упорядоченных в ряды и столбцы

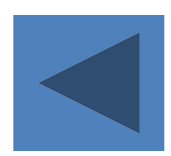

• Близкими аналогами растровой графики являются живопись, фотография

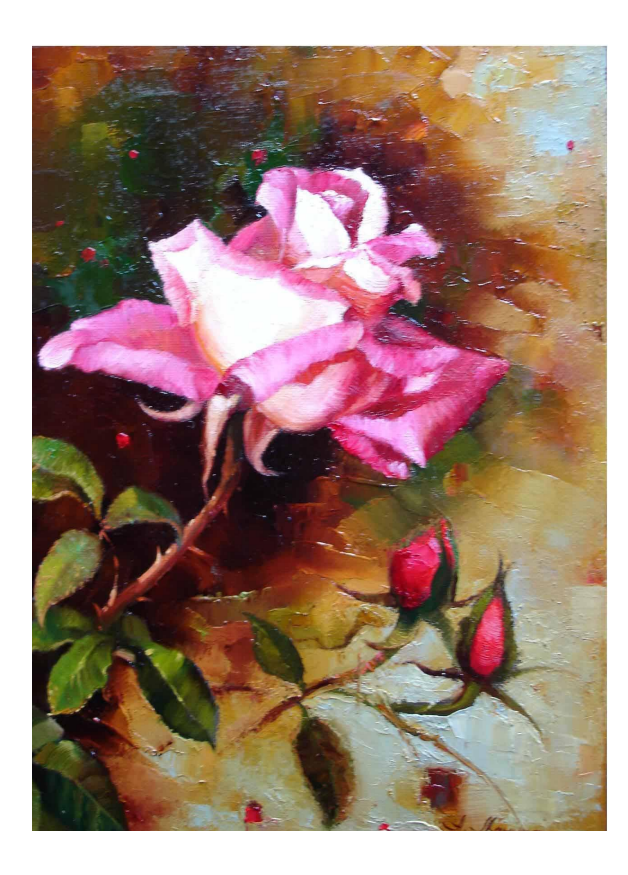

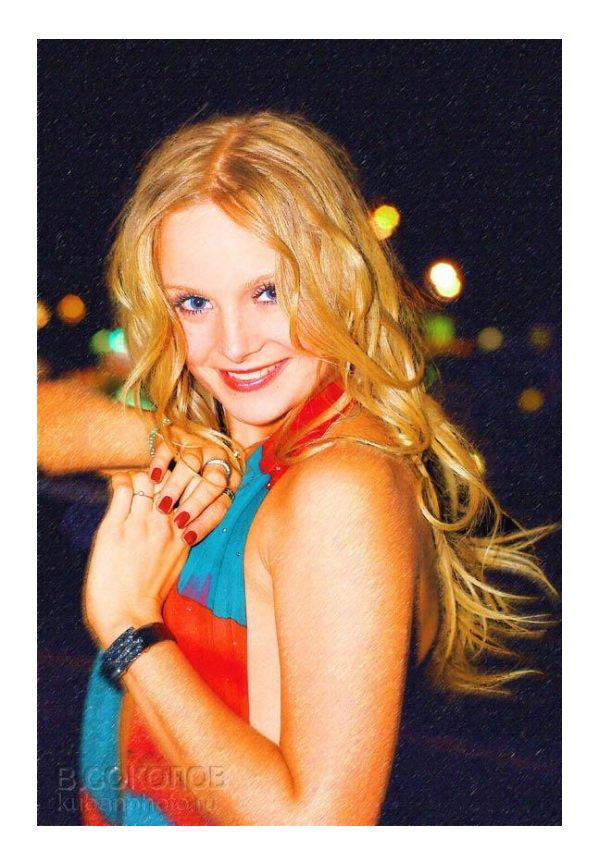

**Качество растрового рисунка зависит от его разрешения, которое измеряется в точках на дюйм изображения. Обозначается** dpi (dots per inch). **Для 1 дюйм = 2,54 экранного см просмотра файла достаточно 72 dpi, для печати не менее 300 dpi.** 

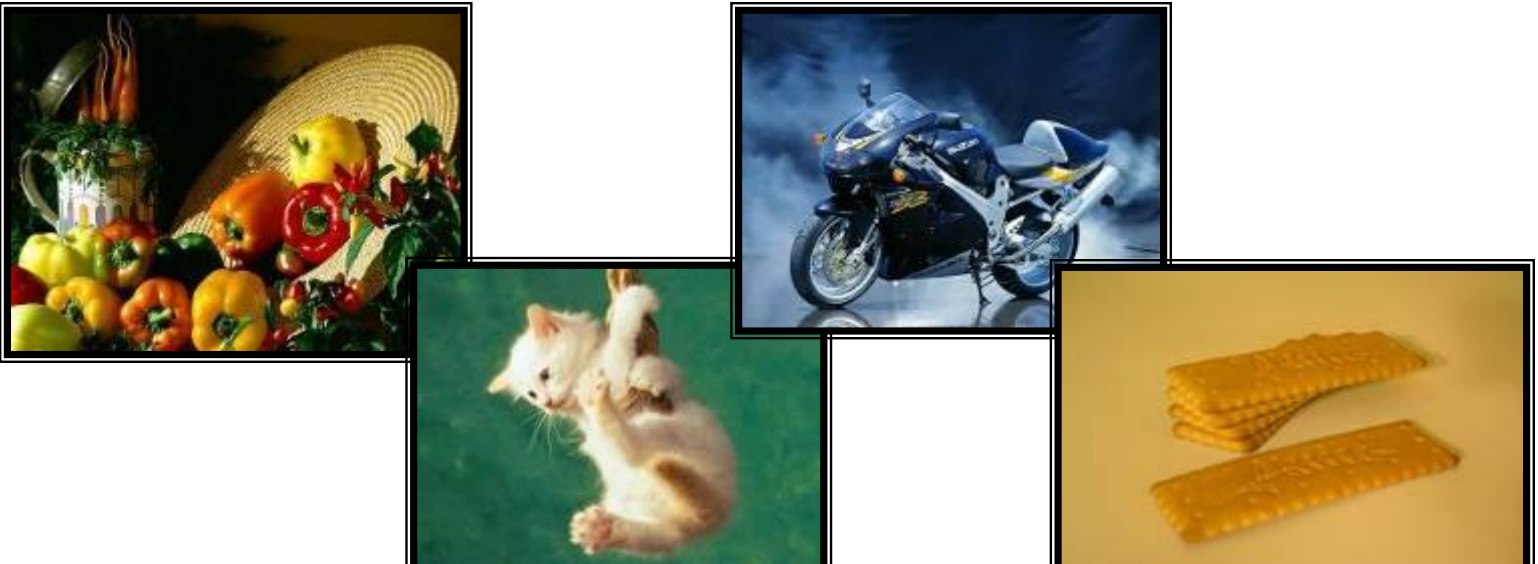

#### *Программы для работы с растровой графикой:*

- Paint
- Microsoft Photo Editor
- Adobe Photo Shop

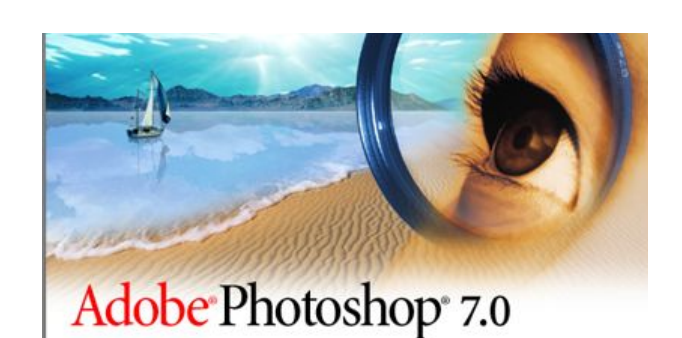

Building TWAIN menu items...

Thomas Knoll, Mark Hamburg, Seetharaman Narayanan, Marc Pawliger, Stephanie Schaefer, Sau Tam, Sandra Alves, Joe Ault, Vinod Balakrishnan, Jason Bartell, Scott Byer, Jeff Chien, Scott Cohen, Sandrew Coven, Chris Cox, Todor Georgiev, Jerry Harris, Sarah Kong, Tai Luxon, Sean Parent,<br>John Penn II, Tom Ruark, Cris Rys, Del Schneider, Russell Williams, Matt Wormley, John Worthington, Dave Rau, Michael Scarafone, Mike Leavy, Rick Wulff, Dave Howe, Karen Gauthier, Gwyn Weisberg

@ 1990-2002 Adobe Systems Incorporated. All rights reserved. Adobe, the Adobe logo and Photoshop are either registered trademarks or trademarks of Adobe Systems Incorporated in the United States and/or other countries

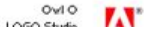

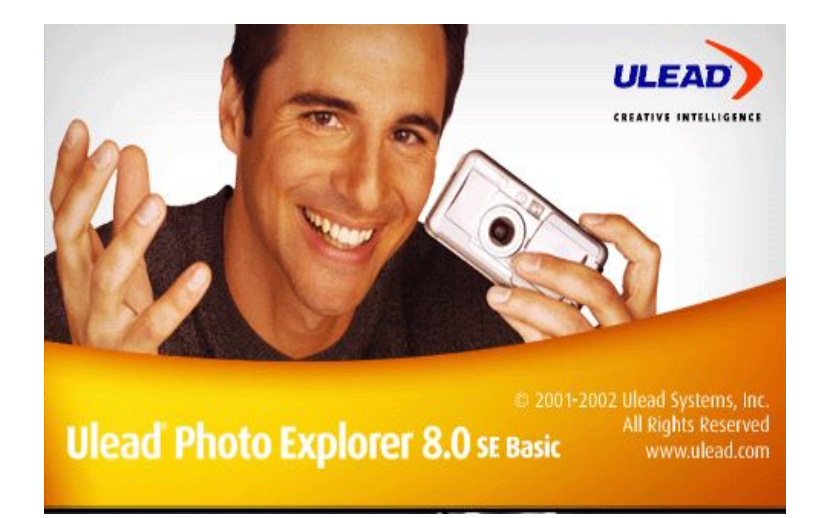

#### *Применение:*

для обработки изображений, требующей высокой точности передачи оттенков цветов и плавного перетекания полутонов. Например, для:

- ретуширования, реставрирования фотографий;
- создания и обработки фотомонтажа, коллажей;
- применения к изображениям различных спецэффектов;
- **• после сканирования изображения получаются в растровом виде**

Виды компьютерной графики Векторная графика-это метод представления изображения в виде совокупности отрезков и дуг и т.д. **Вектор** -это набор данных, характеризующих какой-либо объект. Программные средства для работы с векторной графикой предназначены в первую очередь для создания иллюстраций и в меньшей степени для их обработки.

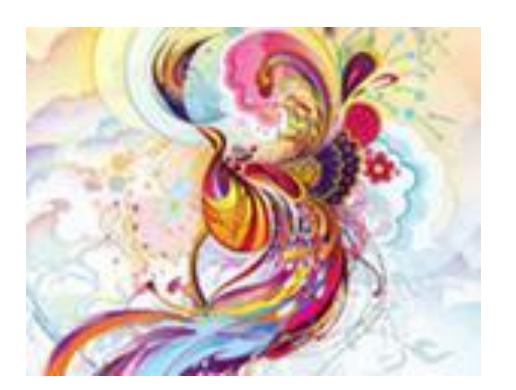

,

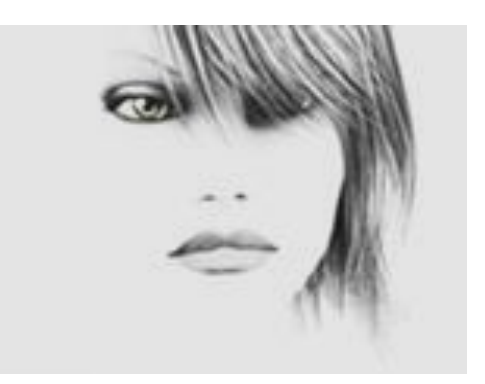

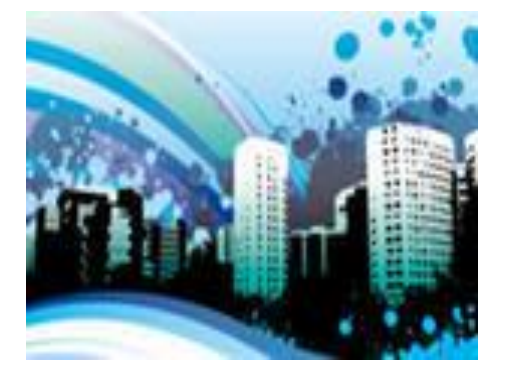

# **Векторное изображение**

### **• Линия** –

элементарный *объект* векторной графики.

• Векторное изображение строится из отдельных базовых объектов – графических примитивов: отрезков, многоугольников, кривых, овалов и др.

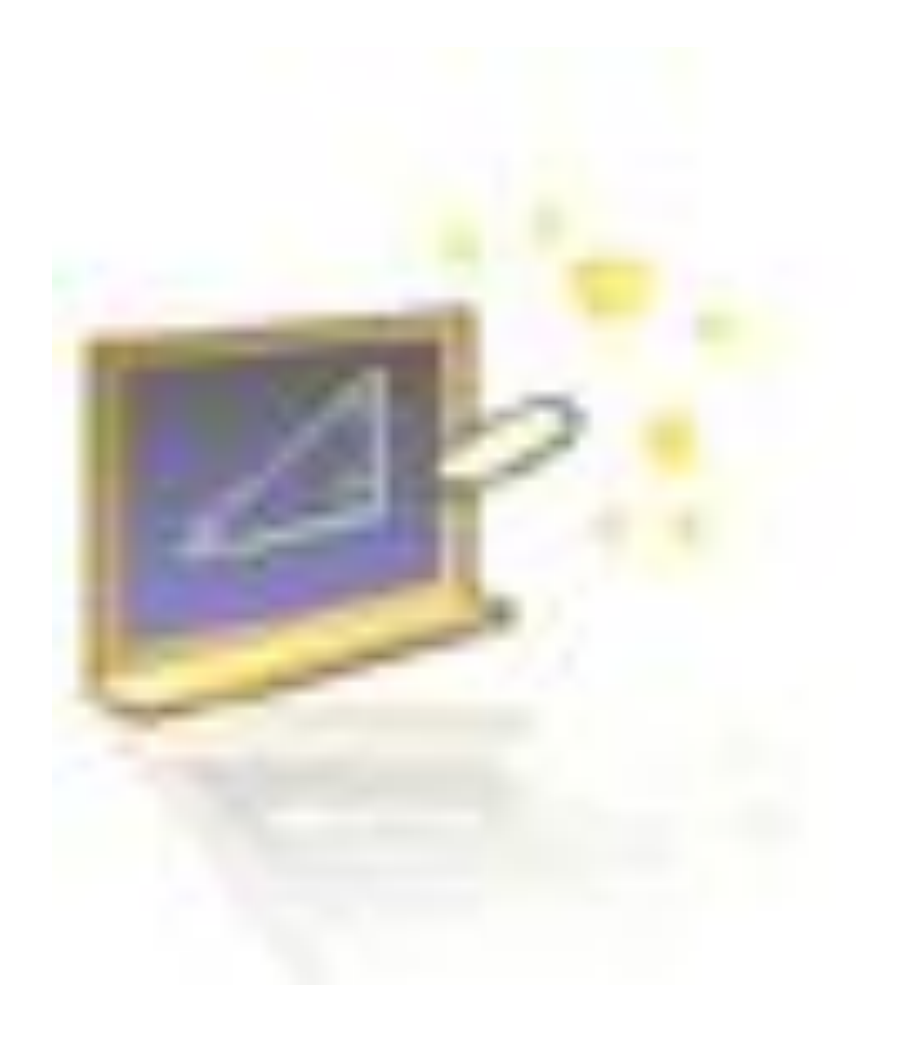

- Компьютер хранит элементы изображения (линии, кривые, фигуры) в виде математических формул. При открытии файла программа прорисовывает элементы изображения по их математическим формулам (уравнениям).
- И потому, даже для сложных векторных рисунков размеры их файлов обычно **меньше**, чем размеры файлов аналогичных растровых изображений.

• Векторное изображение масштабируется без потери качества: масштабирование изображения происходит при помощи математических операций: параметры примитивов просто умножаются на коэффициент масштабирования.

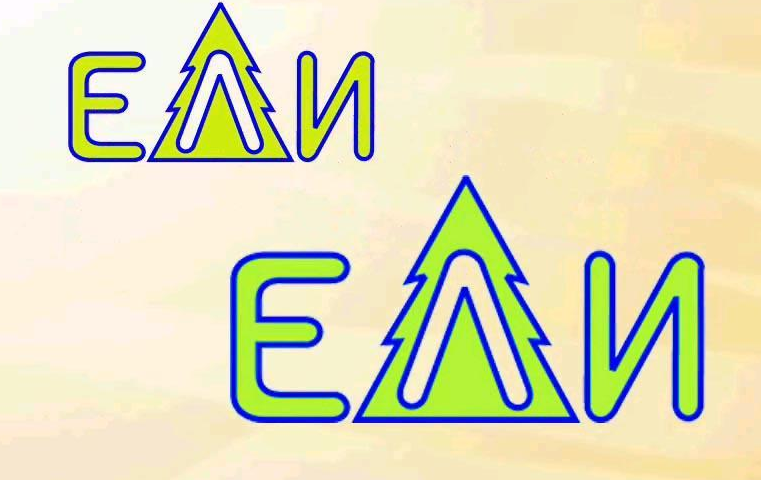

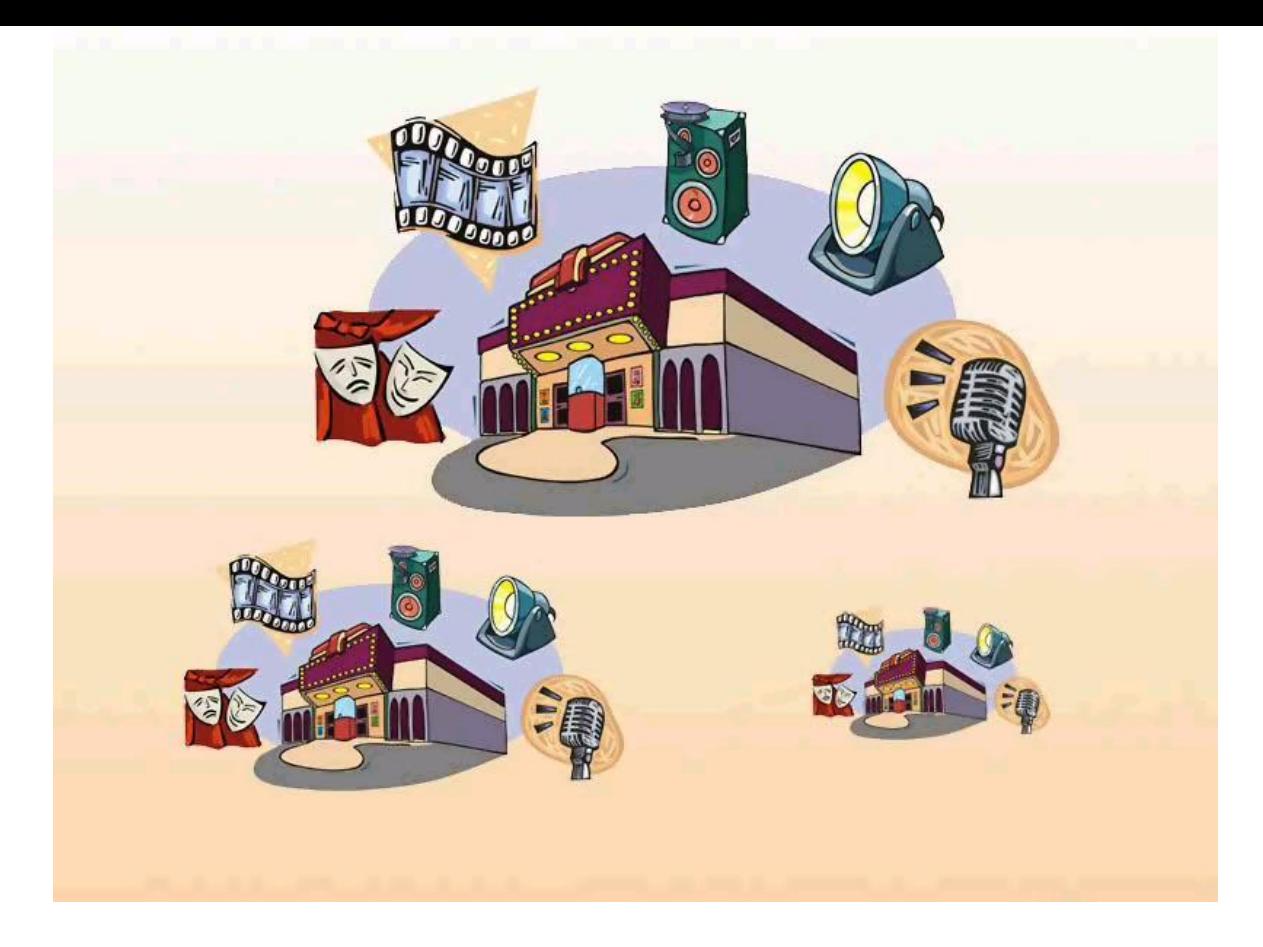

• Изображение может быть преобразовано в любой размер (от логотипа на визитной карточке до стенда на улице) и при этом его качество не изменится.

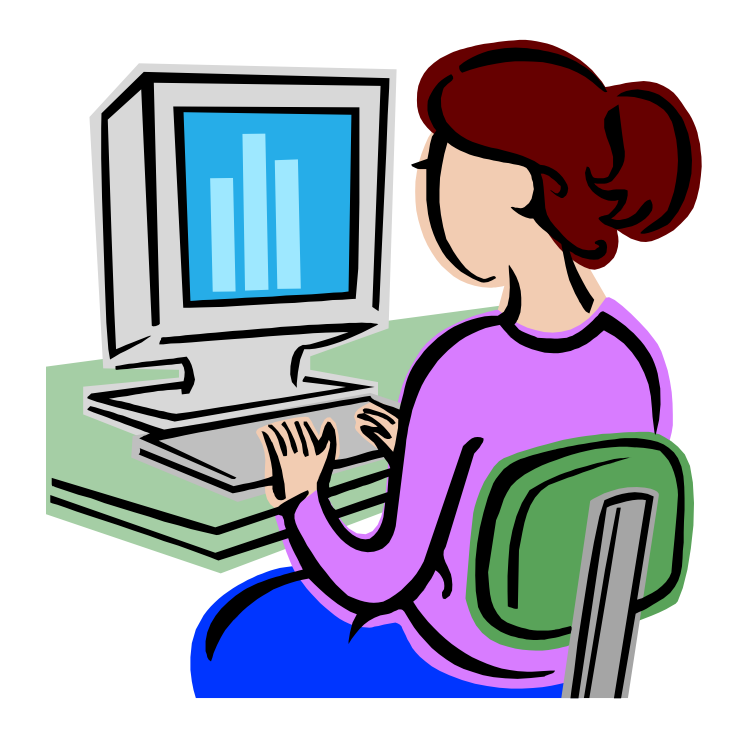

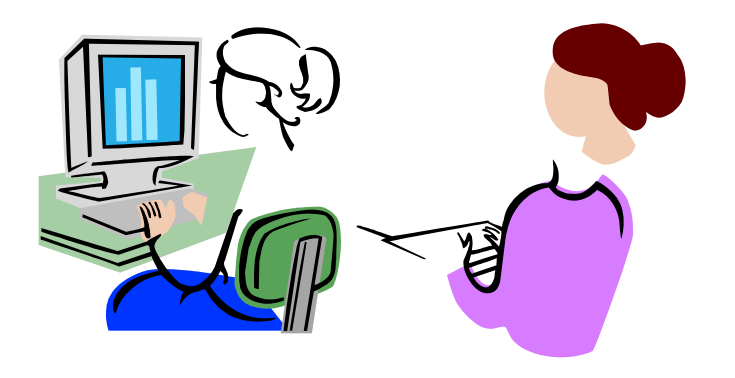

• Векторное изображение можно расчленить на отдельные элементы (линии или фигуры), и каждый редактировать, трансформировать независимо.

#### *Программы для работы с векторной графикой:*

- Corel Draw
- Adobe Illustrator

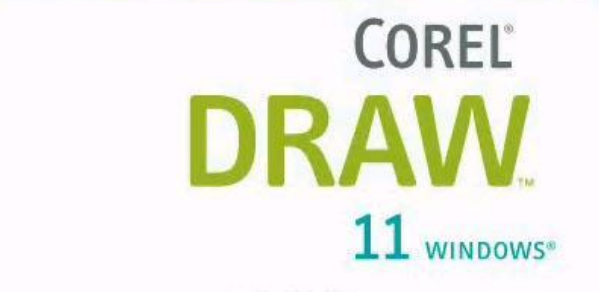

#### Version 11

(C) 2002 Corel Corporation. All rights reserved. Registered to: GrOOmE3 Serial #: DR11CRZ-0214814-BYA Creating Application Environment...

PANTONE(R) Colors displayed here may not match PANTONE-identified standards. Consult current PANTONE Color Publications for accurate color. PANTONE(R) and other Pantone, Inc. trademarks are the property of Pantone, Inc. (c) Pantone, Inc., 2002 Kodak Digital Science ICC API copyright(c) 1995-2002 Eastman Kodak Company

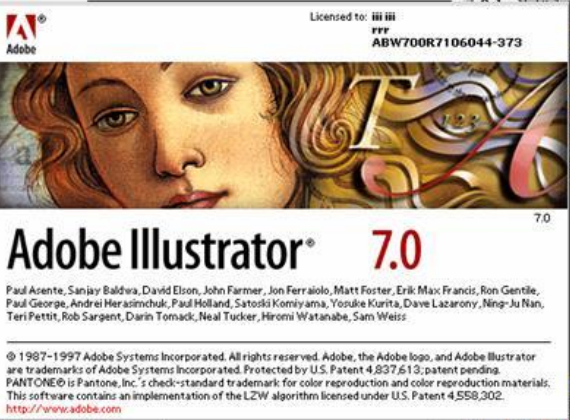

#### *Применение:*

- для создания вывесок, этикеток, логотипов, эмблем и пр. символьных изображений;
- для построения чертежей, диаграмм, графиков, схем;
- для рисованных изображений с четкими контурами, не обладающих большим спектром оттенков цветов;
- для моделирования объектов изображения;
- для создания 3-х мерных изображений;

### **Трехмерная графика**

• Для создания реалистичной модели объекта используют объемные геометрические примитивы (параллелепипед, куб, сфера, конус и прочие) и гладкие, так называемые сплайновые поверхности.

• Другими словами, трехмерное изображение состоит из контуров элементов. Такие изображения являются более схематичными.

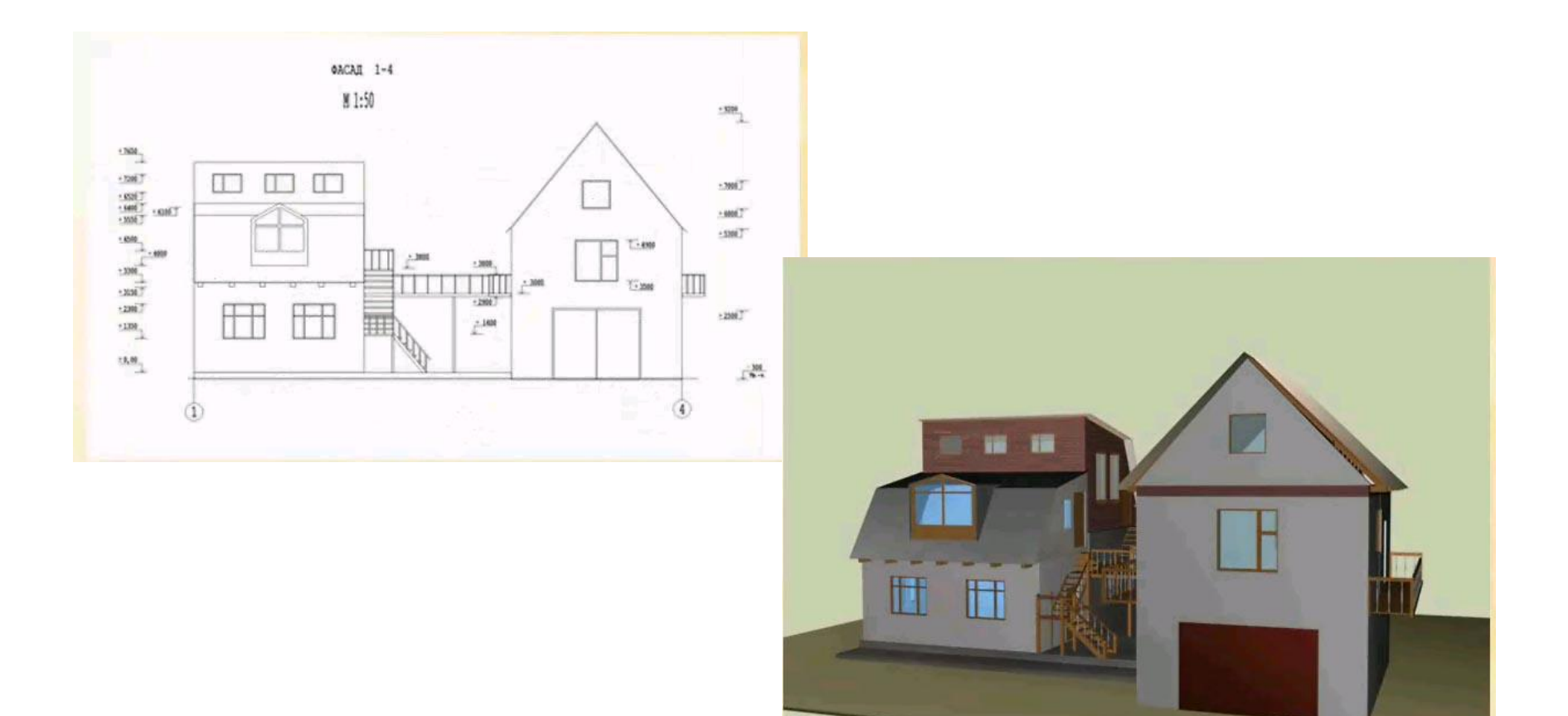

• Аналогами трехмерной графики является графические объекты и графика в компьютерных играх

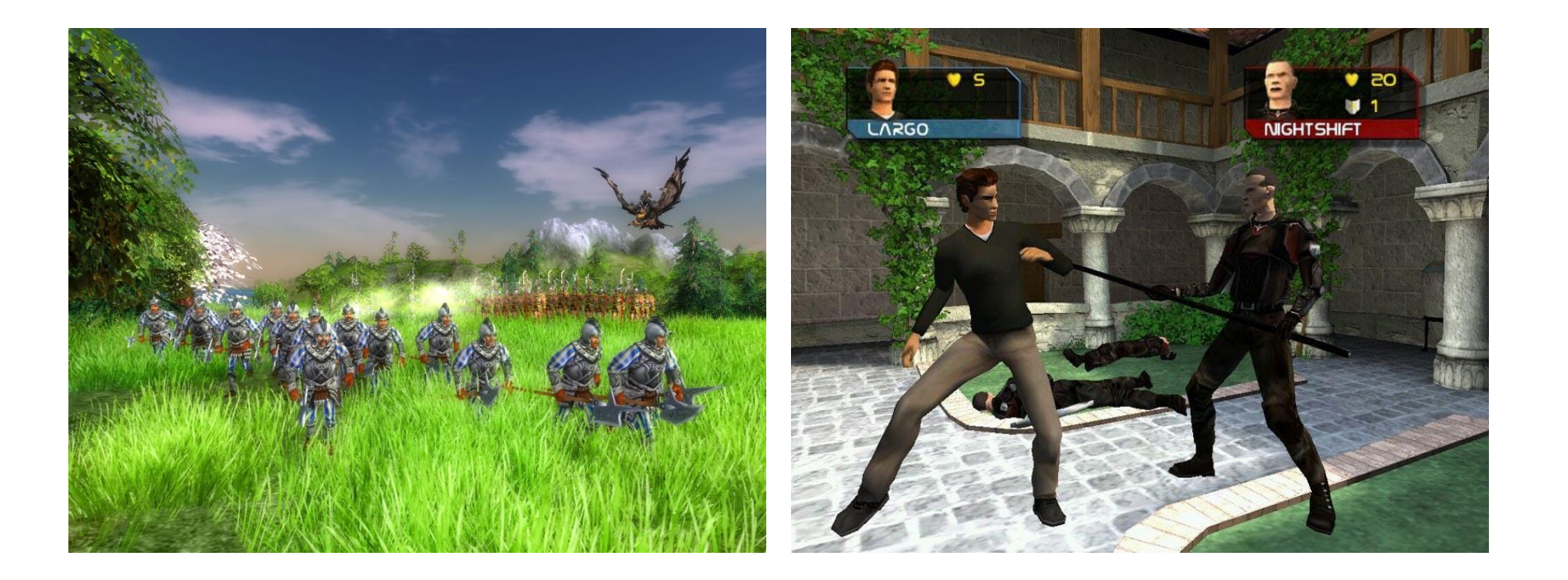

#### *Программы для работы с трехмерной графикой:*

- •3D Studio MAX,
- •AutoCAD,
- •Компас,
- •XARA3D,
- •ArhiCad
- •Blackdown Java3D…

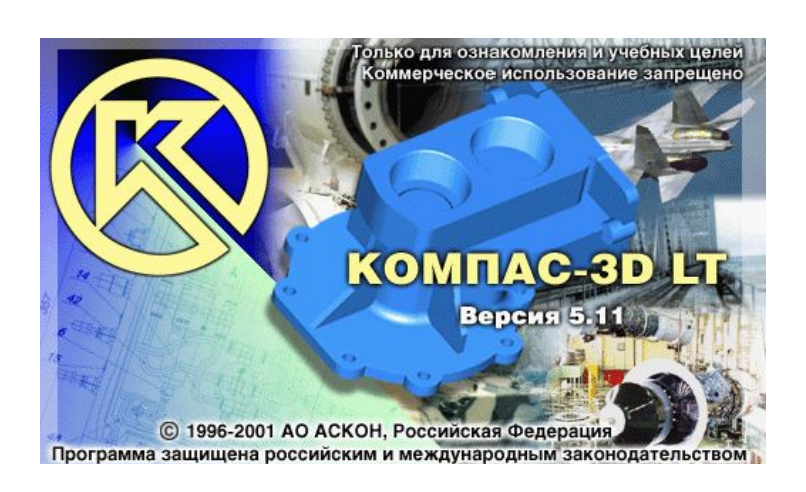

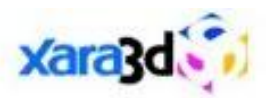

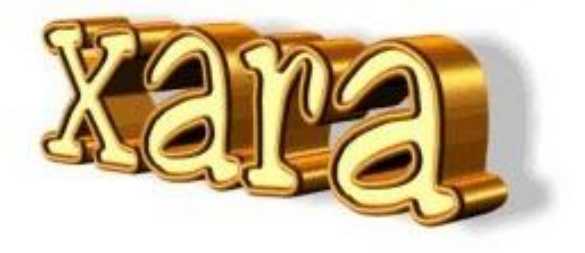

#### *Применение:*

- научные расчеты,
- инженерное проектирование,
- компьютерное моделирование физических объектов
- изделия в машиностроении,
- видеороликах,
- архитектуре,
- изделиях машиностроения изображения моделируются и перемещаются в пространстве.

Виды компьютерной графики

Фрактальная графика- как и векторная - вычисляемая, но отличается от неё тем, что никакие объекты в памяти компьютера не хранятся.

Изображение строится по уравнению (или по системе уравнений), поэтому хранятся только формулы.

Изменив коэффициенты в уравнении, можно получить другую картину.

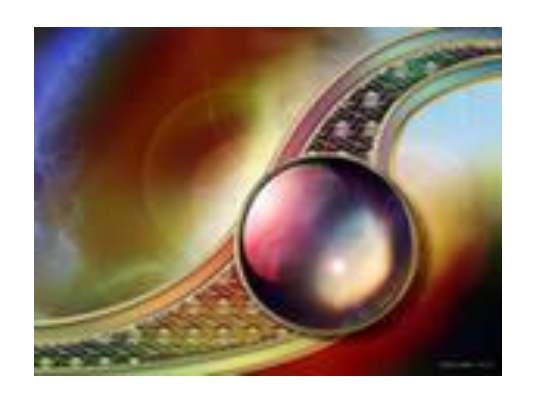

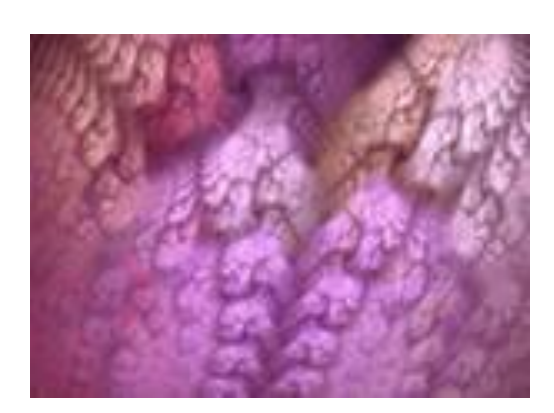

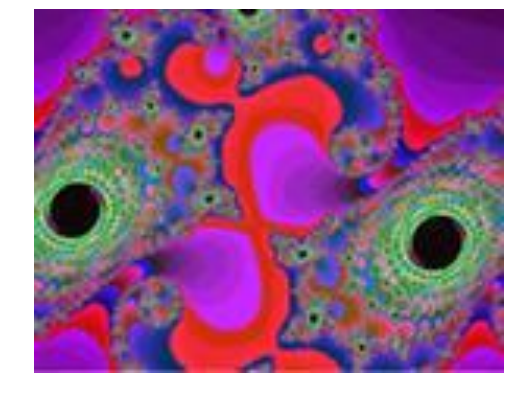

### **Фрактальная графика**

- *• Фрактал* **графическое изображение, которое состоит из подобных между собой элементов.**
- **• Фрактальная графика основана на математических вычислениях. Базовым элементом фрактальной графики является сама математическая формула, то есть никаких объектов в памяти компьютера не хранится и изображение строится исключительно по уравнениям.**

• Абстрактные композиции можно сравнить со снежинкой, с кристаллом.

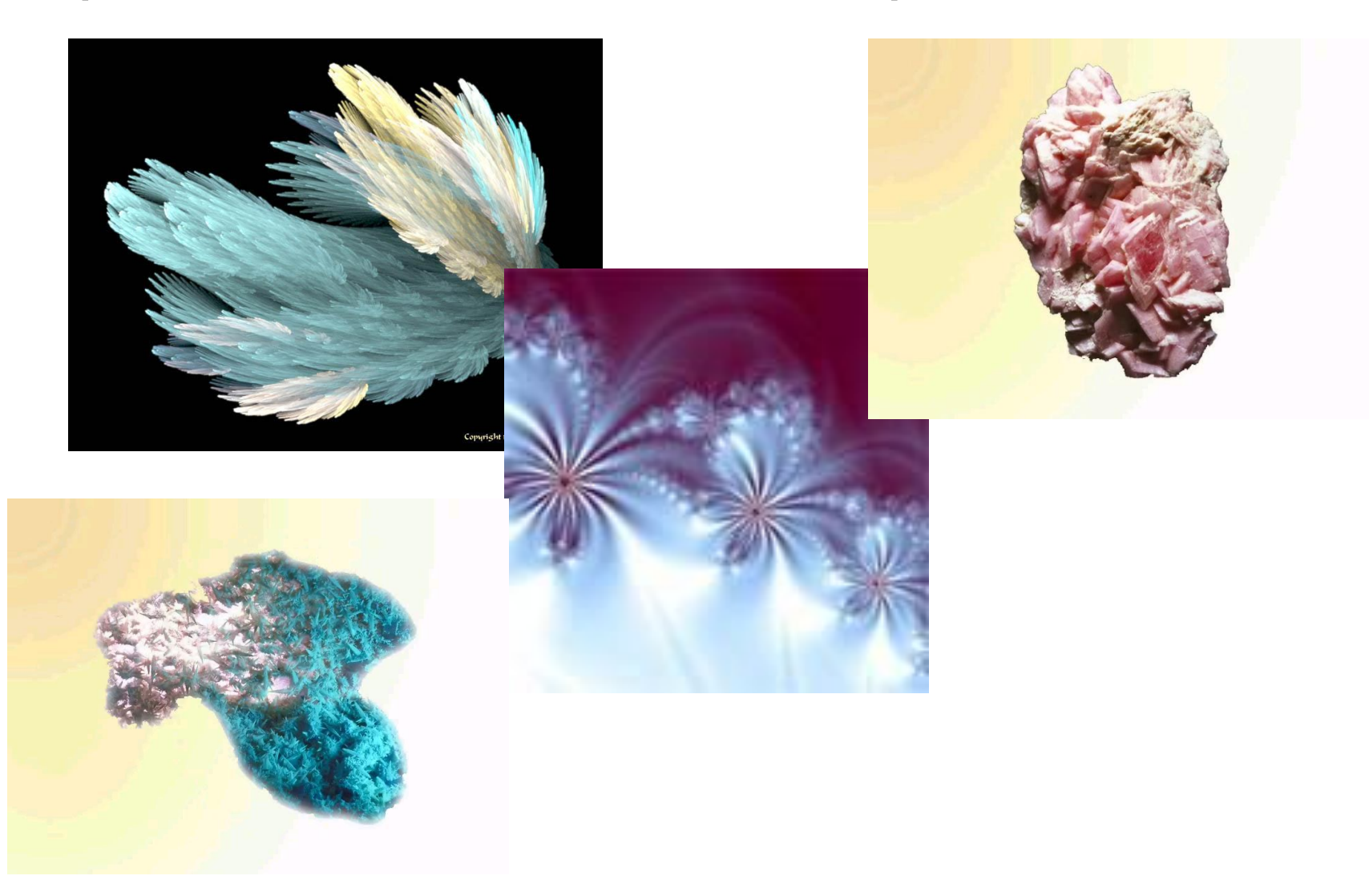

### Сравнение растровой и векторной графики

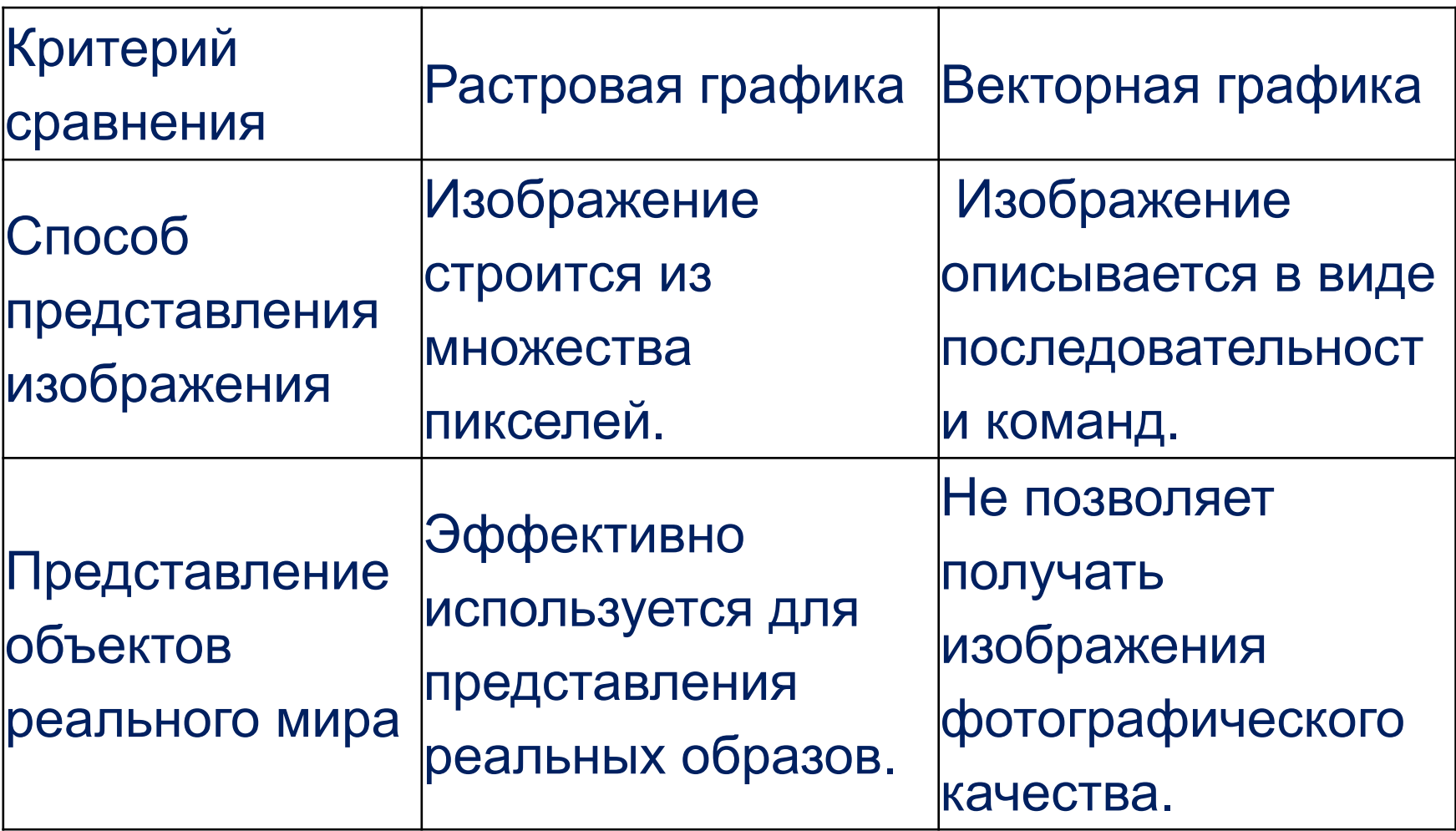

### Сравнение растровой и векторной графики

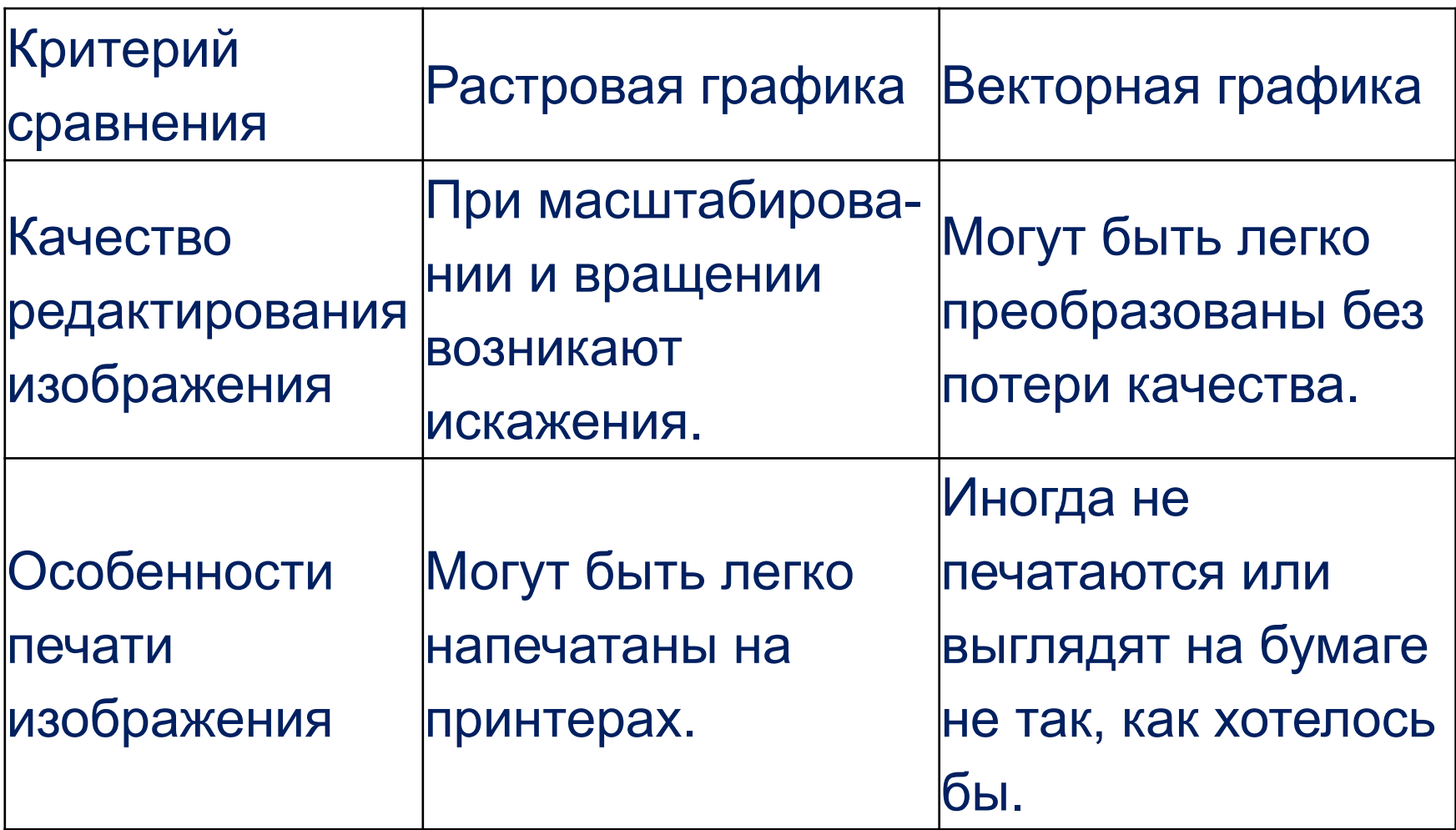

# Форматы графических файлов

- *• Существует несколько десятков форматов растровых графических файлов.*
- *• Каждый из них имеет свои достоинства и недостатки, поэтому выбор формата зависит от стоящих перед пользователем задач.*

### Основным графическим форматом Windows является формат **BMP**

- Он позволяет хранить черно-белые, серые или цветные изображения с использованием большого количества цветов.
- Главным достоинством является его простота и, как следствие, поддержка всеми без исключения программами, работающими с графикой в операционной системе Windows.
- Изображения в этом формате хранятся попиксельно, без сжатия, и потому размеры таких файлов достаточно большие.
- Стандартное расширение имени фалов этого типа **bmp**.

### **JPEG**

- Этот формат использует эффективные алгоритмы сжатия данных, что дает возможность уменьшить размер графических файлов в большое количество раз (**до 250 раз!**).
- Но это достигается за счет потери части данных и ухудшения качества изображения.
- Данный формат целесообразно использовать для хранения многоцветных изображений с плавными переходами между цветами, где потеря качества мало заметна.
- $\Pi$ пя фойлов отого формата отошлов
- Кроме описанных выше форматов, широко используется графический формат **GIF**, использующий сильное сжатие *без потери качества*. Чаще всего он применяется для размещения *рисунков* в Интернете.
- К достоинствам формата можно отнести возможность создания рисунков с прозрачным фоном.
- Имеется особая разновидность формата, называемая *анимационным форматом GIF*. В файлах этого формата хранится несколько рисунков, которые, последовательно меняя друг друга при просмотре, создают эффект анимации.
- Основным недостатком этого формата является слишком малая глубина цвета. Допускается использование не более **256** цветов.
- Фотографии в этом формате сохранять не рекомендуется.
- Стандартное расширение имен файлов данного типа **gif.**

**PNG** – универсальный формат графических файлов, который имеет высокую степень сжатия данных в файле без их потери.

Дает возможность использовать гораздо больше цветов, чем формат **GIF**.

Стандартное расширение имен файлов данного типа – **png**.

- Профессиональные художники используют в работе другой формат, называемый **TIFF**. Он позволяет сохранять изображения с высоким качеством.
- Широко используется в полиграфии, при сканировании изображений.
- Файлы этого формата имеют большие размеры.
- Стандартное расширение имен файлов этого формата – **tif** или **tiff**.
- Для документов, которые передаются по сети Интернет, очень важным является незначительный размер файлов, поскольку от этого зависит время передачи данных.
- Какие графические форматы целесообразно использовать при подготовке веб-страниц?

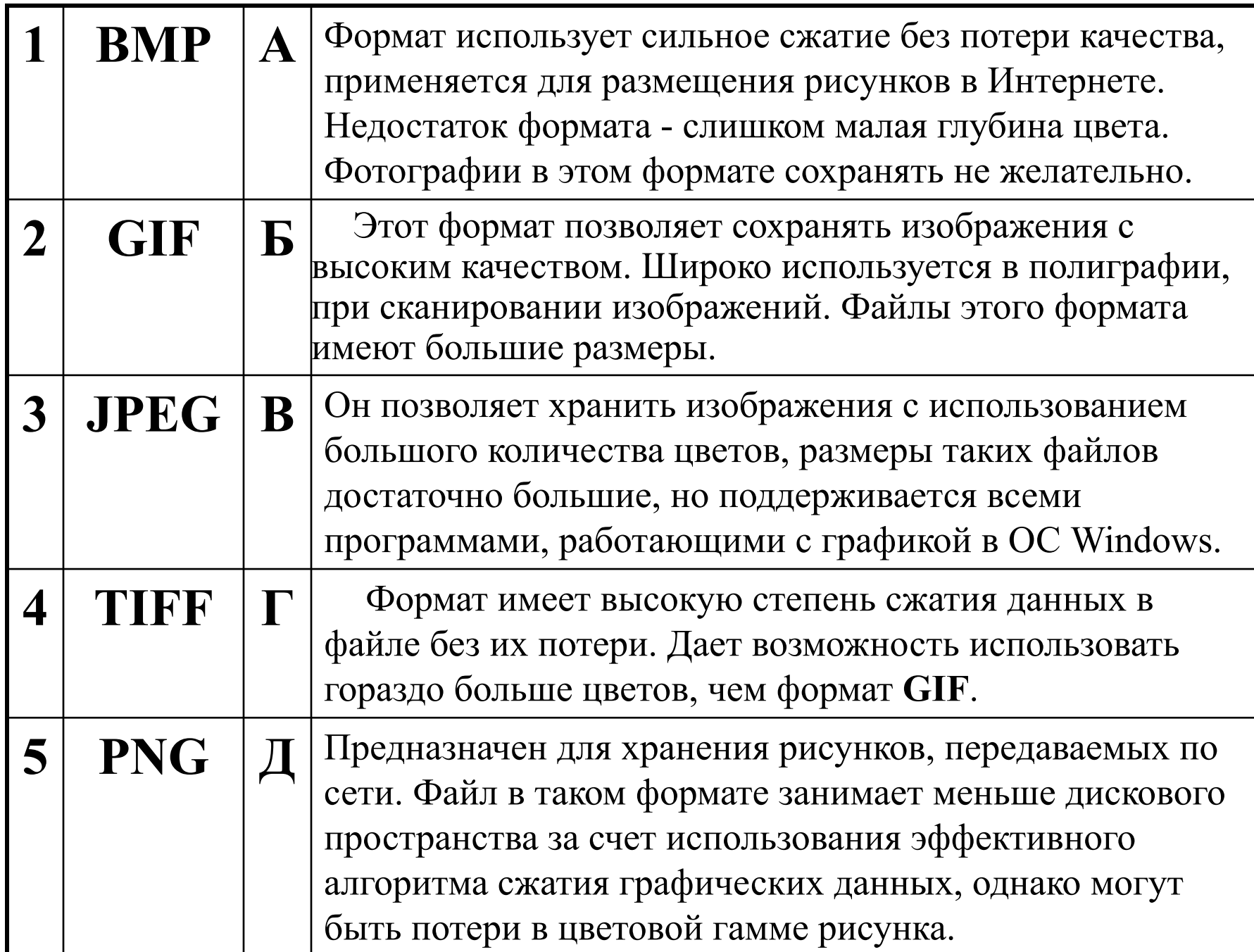

• В векторной графике почти каждый векторный графический редактор использует свой собственный формат хранения изображений.

## **Цветовые модели**

- Человеческий глаз может идентифицировать большое количество цветов. В то же время монитор или принтер воспроизводят лишь ограниченную часть этого диапазона. Эти устройства по-разному создают цветные изображения, например: на бумаге – происходит смешивание красок, на проекционном экране – наложение лучей разного цвета.
- Следовательно, для описания цветовых оттенков, которые могут быть воспроизведены на экране компьютера либо на цветном печатающем устройстве (принтере), разработаны специальные

# Цветовые модели

- В компьютерной графике принято выделять следующие цветовые модели:
- RGB
- CMYK
- HSB

# **Цветовая модель RGB**

- Цвет объекта складывается из трех составляющих:
- **• R red красный**
- **• G green зеленый**
- **• B blue синий**
- Каждый из этих цветов может принимать значения от 0 до 255.
- В режиме RGB осуществляется сканирование изображений, эта же модель положена в основу конструкции экрана монитора.

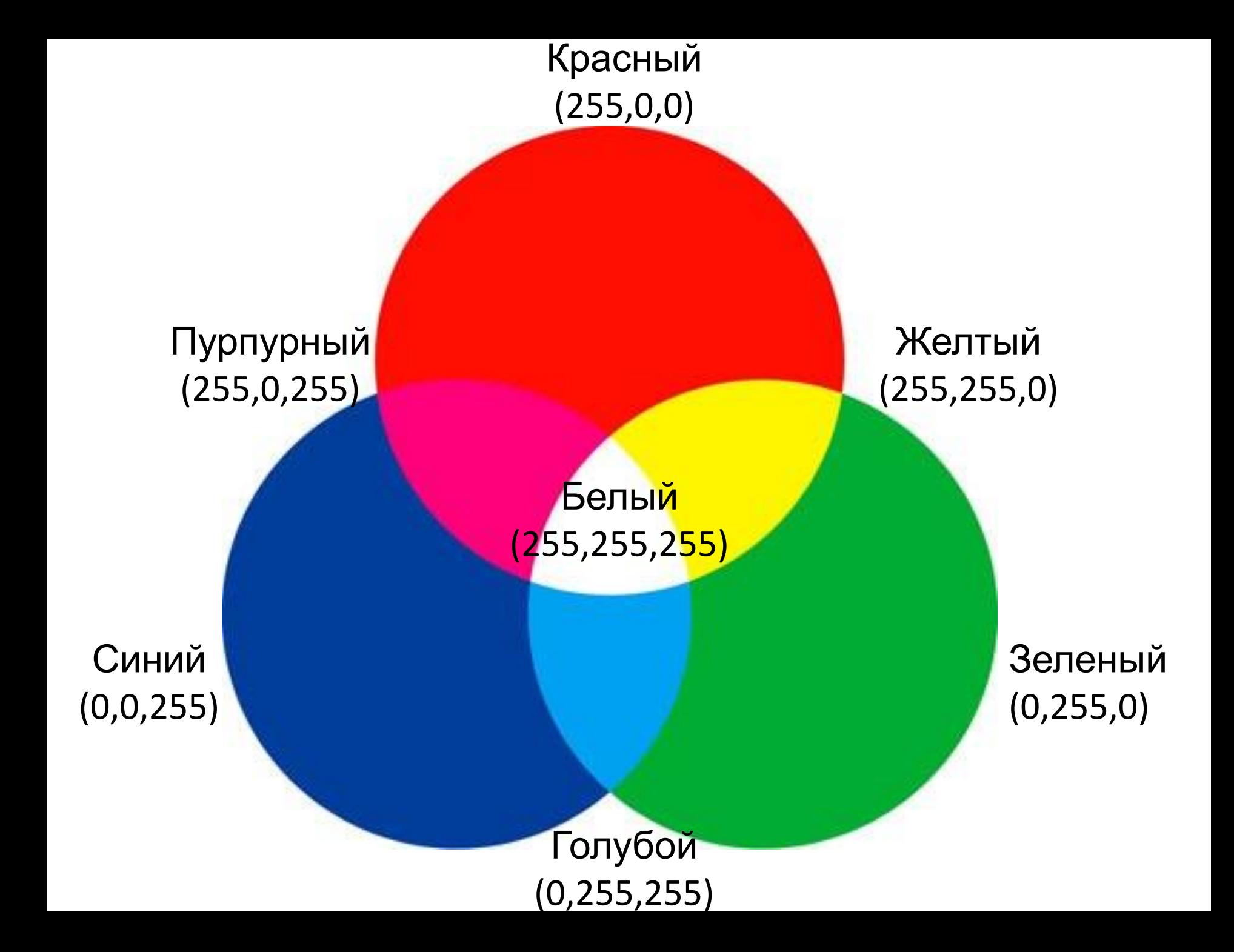

# Цветовая модель **CMYK**

- основана на поглощающих свойствах краски, напечатанной на бумаге. Когда свет попадает на краску, часть света поглощается, а часть света отражается и становиться видимой человеческому глазу.
- Цвет объекта складывается из четырех составляющих:
- **• С cyan голубой**
- **• M magenta пурпурный**
- **• Y yellow желтый**
- **• K black черный**
- В теории CMYK: cyan (C), magenta (M), и yellow (Y ) должны давать чисто черный цвет, но так как краски имеют примеси, то на печати получается грязно-коричневый цвет. Поэтому для печати черных объектов используется дополнительная черная краска black (K), от слова "key", ключевой цвет в печати. Комбинируя эти краски вы получаете полноцветную печать, называемую *four-color process*.
- Каждый из этих цветов может принимать значения от 0 до 100%, в результате, если и С, и M, и Y, и K равны 0, то конечный цвет белый.

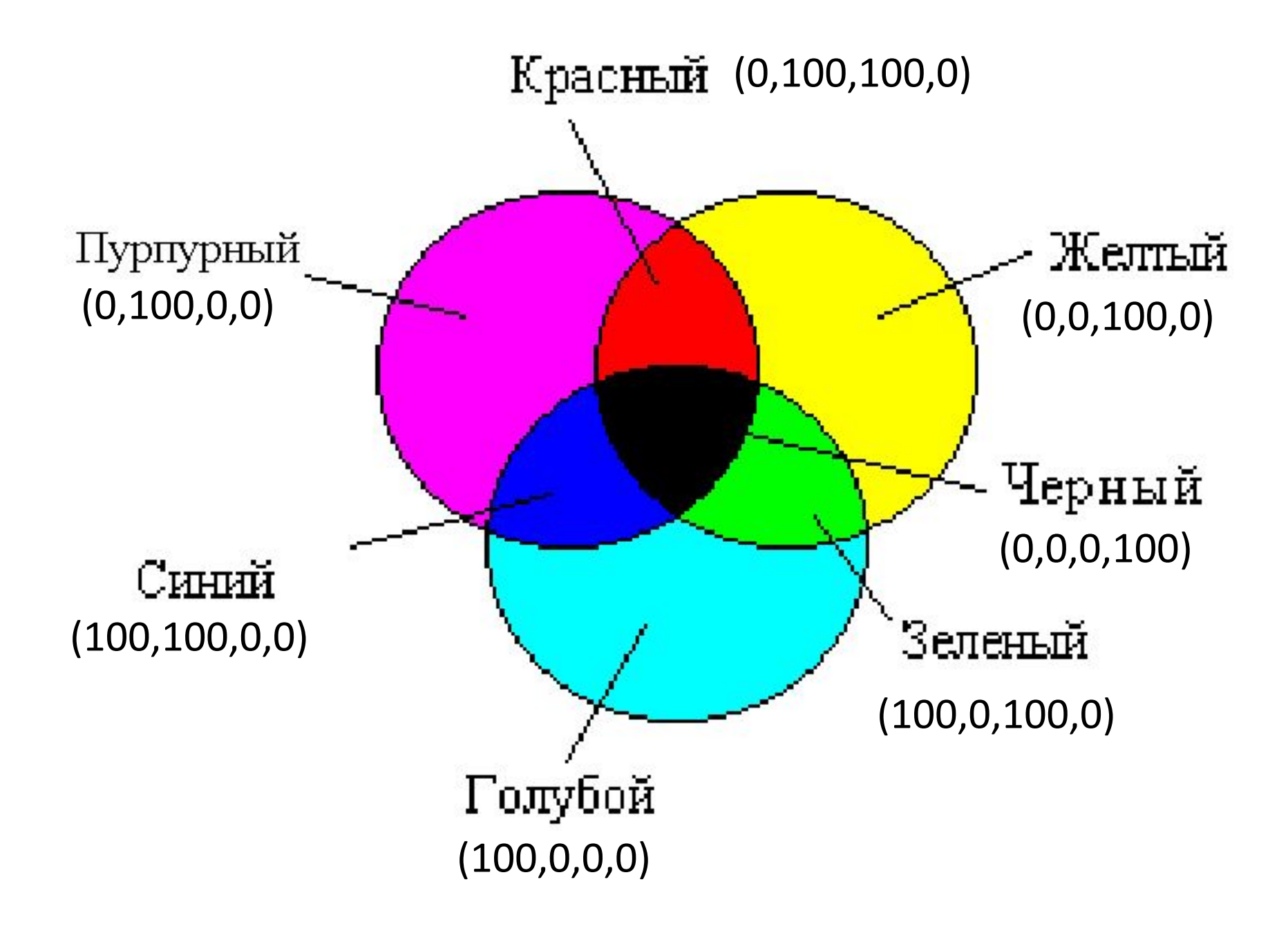

# **Цветовая модель HSB**

- Про цветовую модель HSB можно сказать, что она более близка к восприятию цвета человеком.
- Цветовая модель HSB представлена тремя компонентами:
	- Н Тон (Hue),
	- S Насыщенность (Saturation),
	- В Яркость (Brightnes).

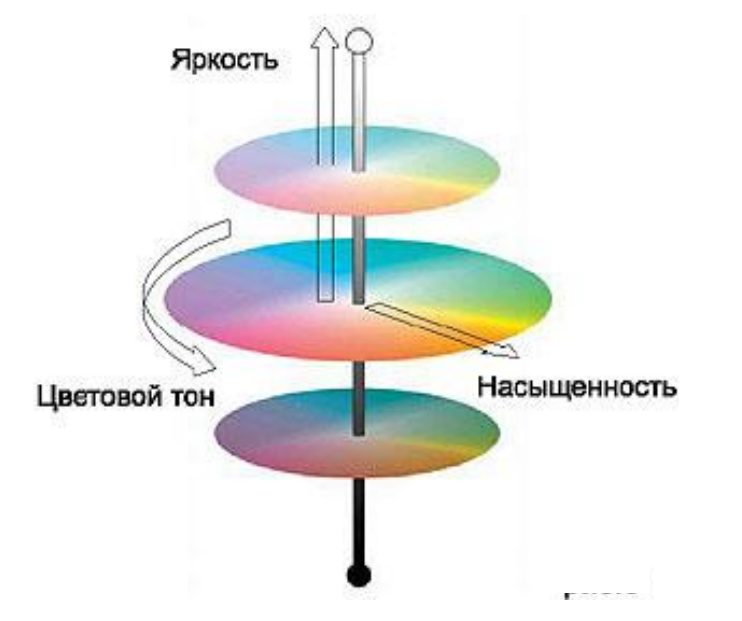

- **Hue** (цветовой тон) определяет цвет в спектральной палитре. Параметры могут изменяться в диапазоне между 0° и 360°.
- **• Saturation** (насыщенность), характеризует долю белого цвета, добавленного к выбранному оттенку. Задается в процетах от 0 до 100. При минимальной насыщенности любой оттенок цвета становится серым.
- **• Brightness** (яркость) определяетя примесью черного цвета к выбранному оттенку, задается в диапазоне от 0% (black) до 100% (white). Любой цвет при минимальной яркости становится черным.

Цветовая модель выбирается пользователем при создании изображения и является одним из основных свойств и растрового, и векторного изображения. Выбор той или иной цветовой модели зависит от того, как в дальнейшем будет использоваться это изображение, с помощью каких устройств вывода будет демонстрироваться.